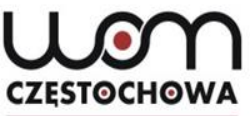

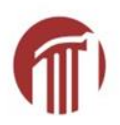

### **"In der Märchenwelt der Brüder Grimm" – konkurs jako pomysł na rozwijanie kreatywności na lekcji języka niemieckiego**

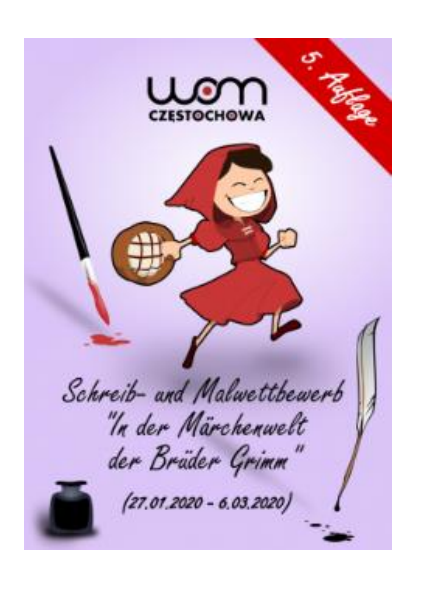

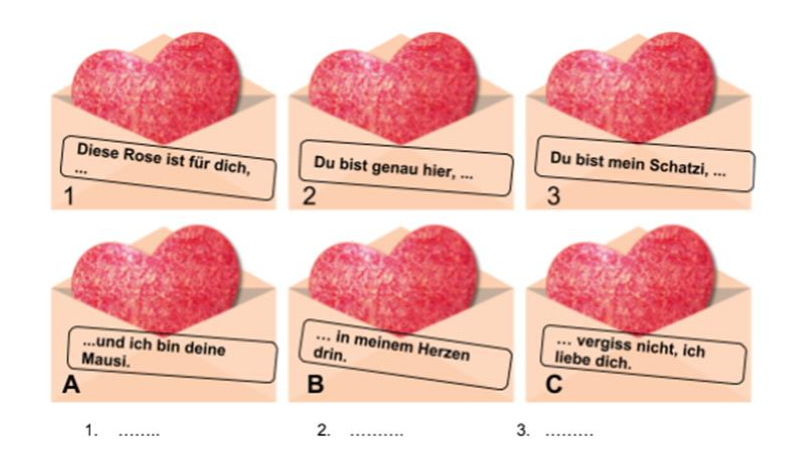

### mgr Dorota Liberda

### liberda@womczest.edu.pl

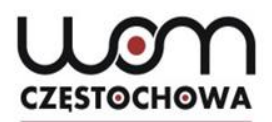

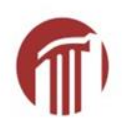

### **"In der Märchenwelt der Brüder Grimm"**

Programm für heute:

- 1. Wie kann man kreativ unterrichten?
- 2. Wettbewerb als Vorschlag zur Entwicklung von Kreativität von Schülern
- 3. "In der Märchenwelt der Brüder Grimm"
- 4. Interessante DaF-Links
- 5. Unser nächstes Angebot

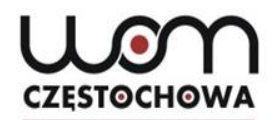

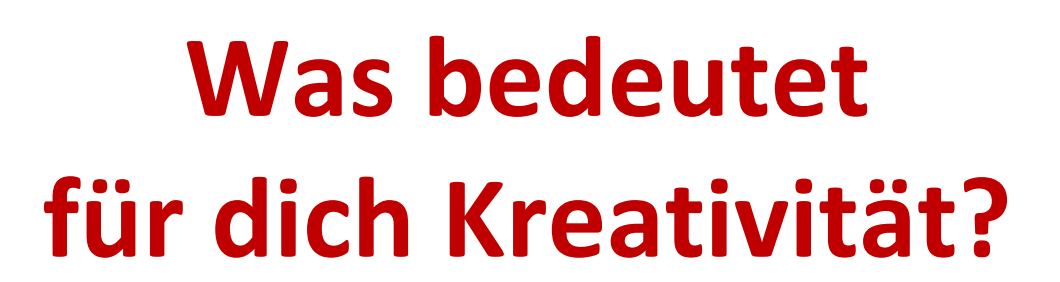

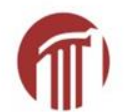

Kreativität ist für mich …

Kreativität ist für mich wie …

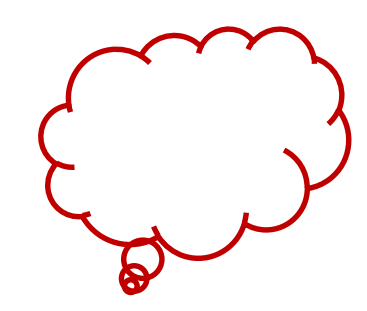

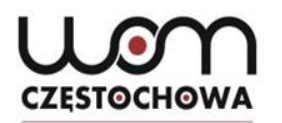

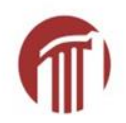

## **Kreativität**

- handlungsorientierter Unterricht,
- Projektunterricht,
- Lernen an Stationen
- Einsatz von authentischen Materialien
- Nutzung von digitalen Medien

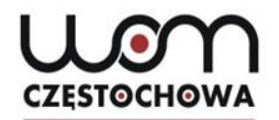

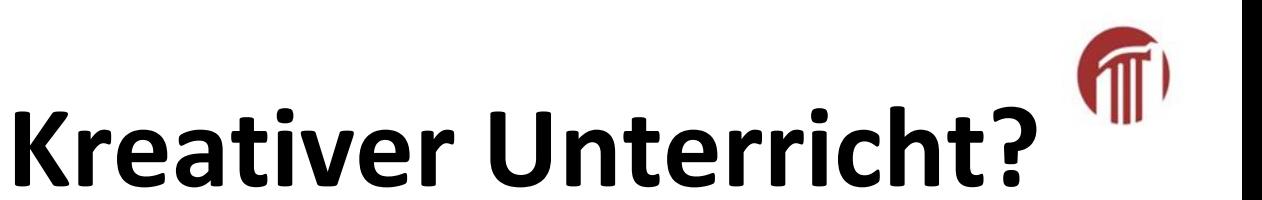

### "Ich bin einfach nicht kreativ"

"Ich muss mich aber um Grammatik und Wortschatz kümmern"

"Wir können doch nicht die ganze Zeit spielen. Wir müssen lernen."

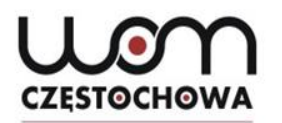

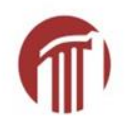

## **Kreativität**

- handlungsorientierter Unterricht,
- Projektunterricht,
- Lernen an Stationen
- Einsatz von authentischen Materialien
- Nutzung von digitalen Medien

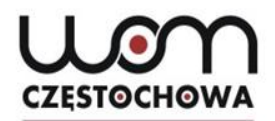

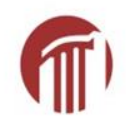

### **"In der Märchenwelt der Brüder Grimm"**

### Wettbewerb

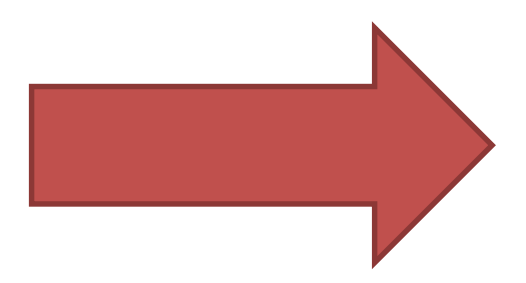

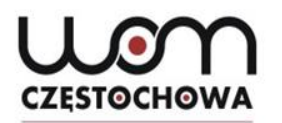

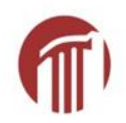

## **Kreativität**

- handlungsorientierter Unterricht,
- Projektunterricht,
- Lernen an Stationen
- Einsatz von authentischen Materialien
- Nutzung von digitalen Medien

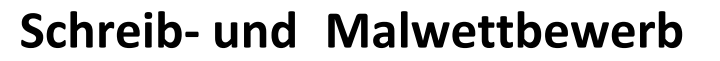

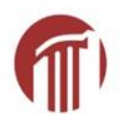

**"In der Märchenwelt der Brüder Grimm"** 

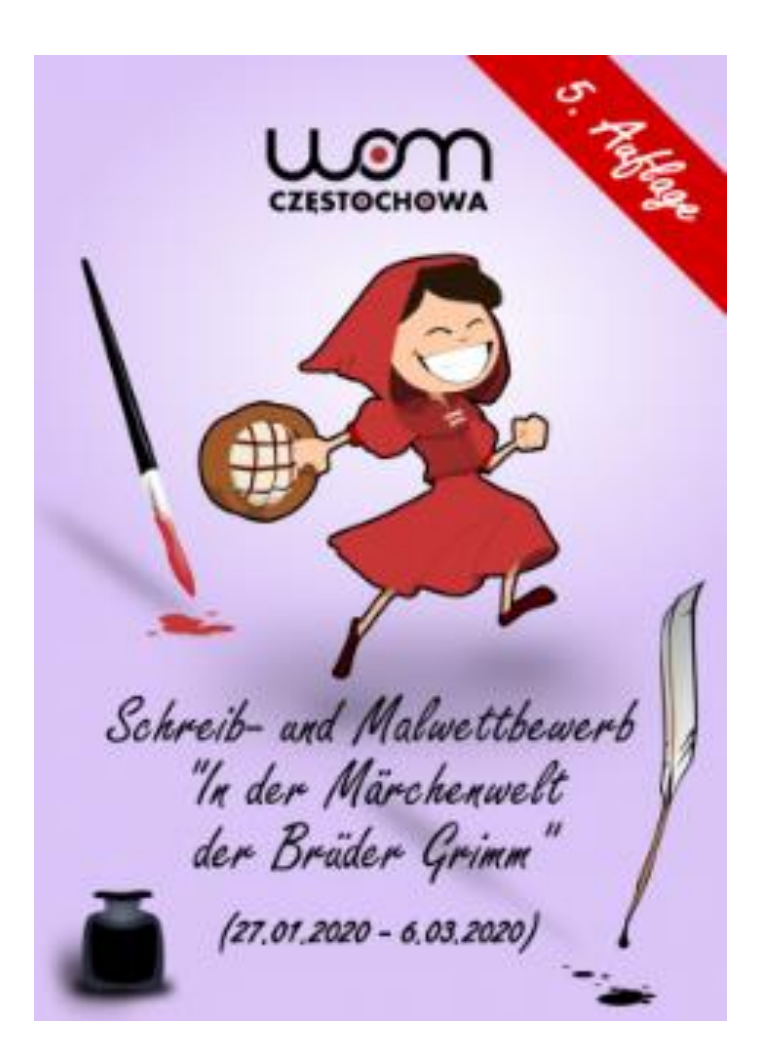

**CZESTOCHOWA** 

- Aufgabe?

### ❑Comicgeschichte

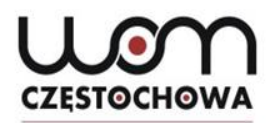

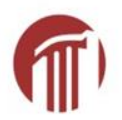

### **Schreib- und Malwettbewerb**

### **"In der Märchenwelt der Brüder Grimm"**

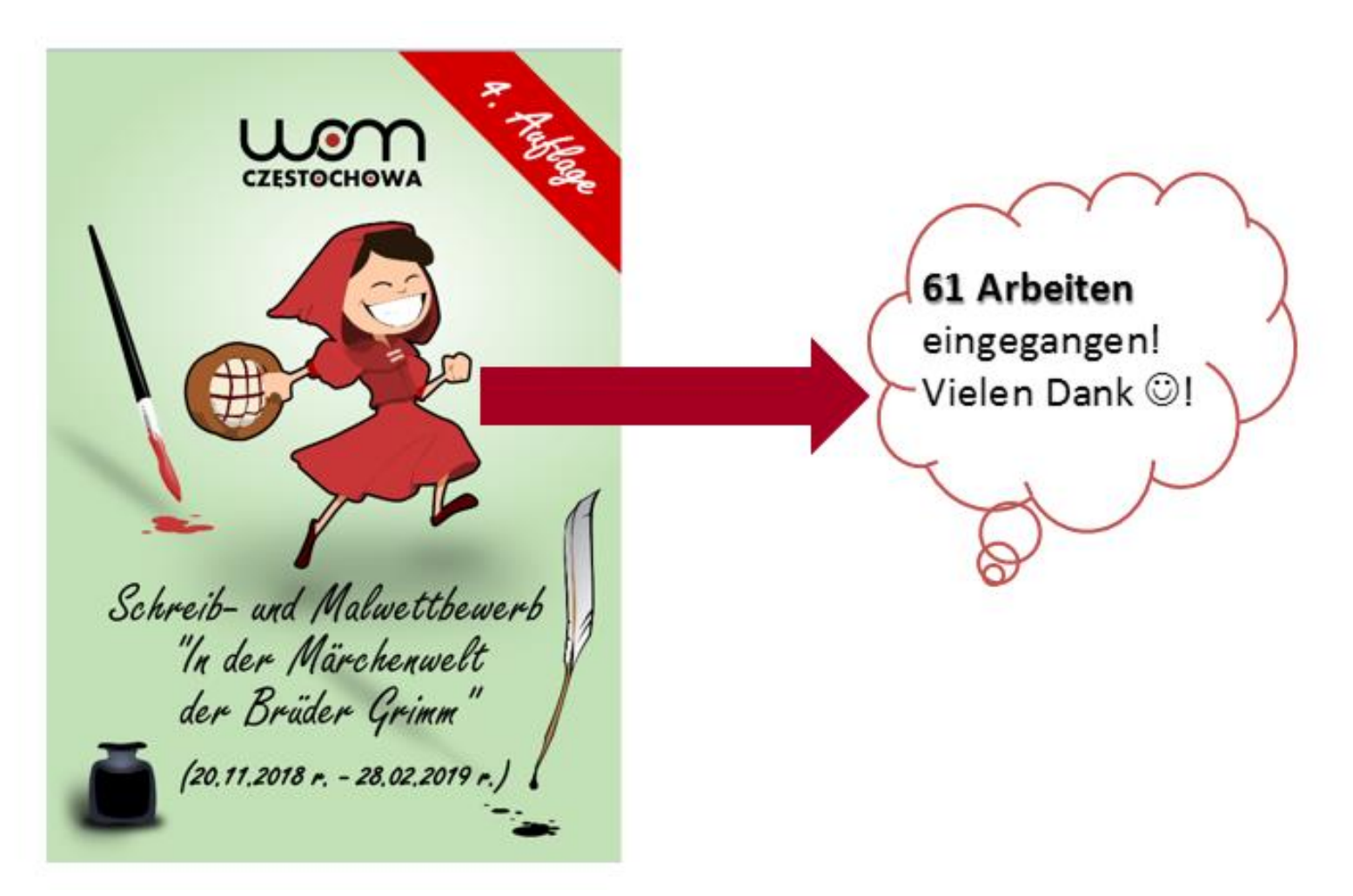

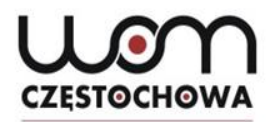

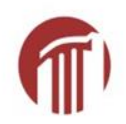

# **Zitate über Märchen**

"Wenn du intelligente Kinder willst, lies ihnen Märchen vor. Wenn du noch intelligentere Kinder willst, lies ihnen noch mehr Märchen mehr."

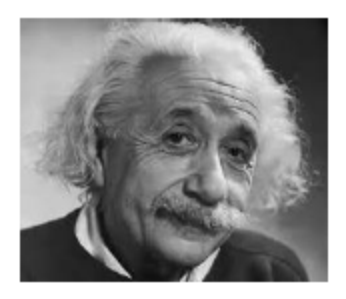

**Albert Einstein** 

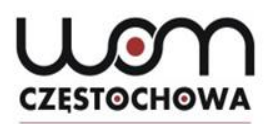

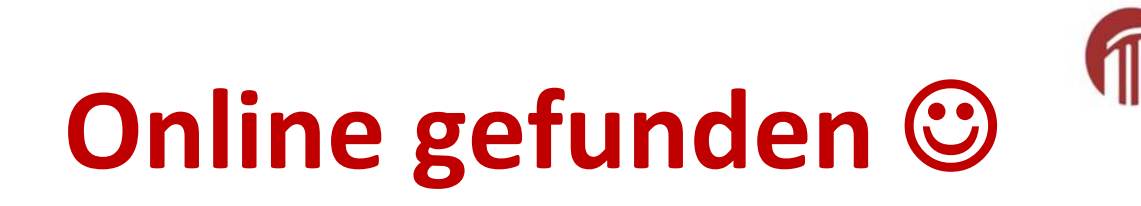

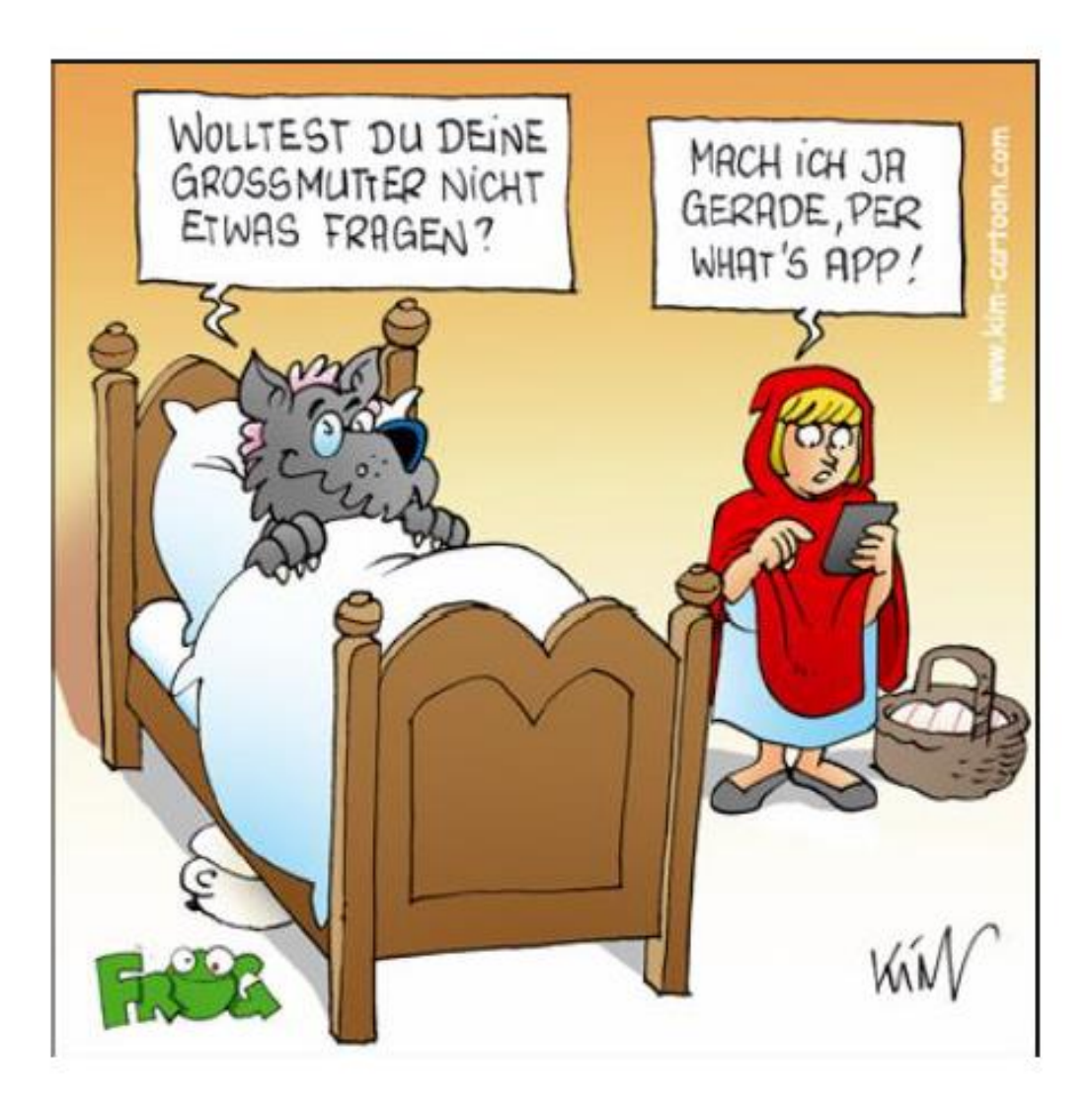

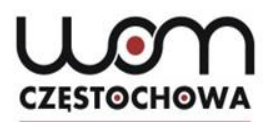

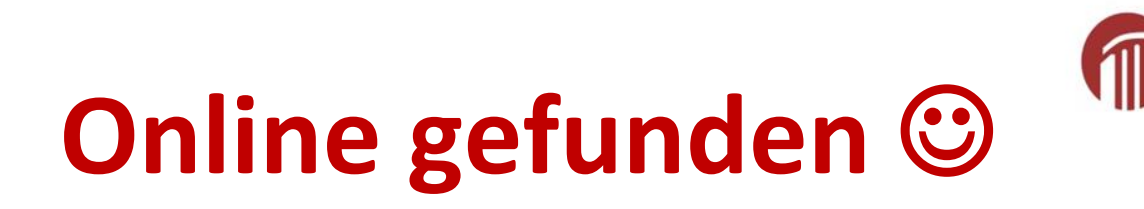

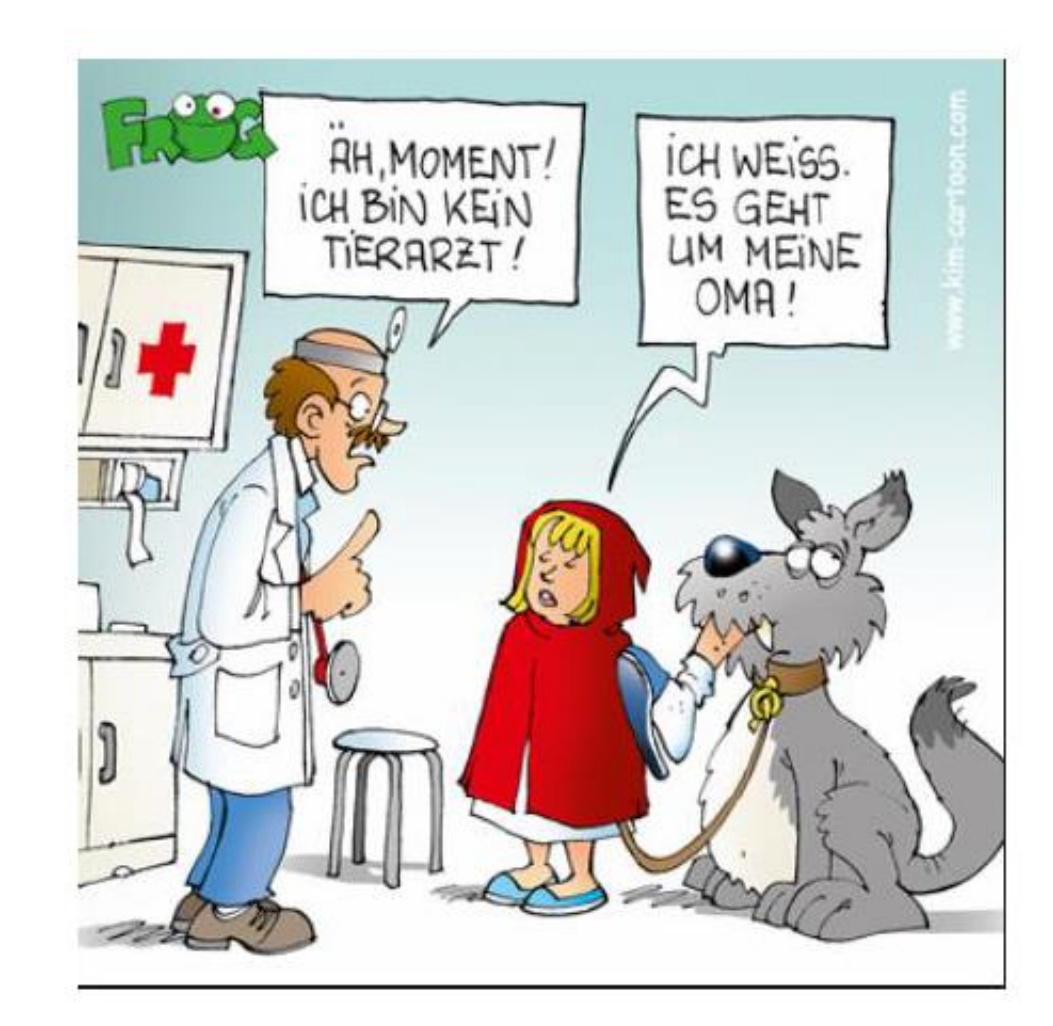

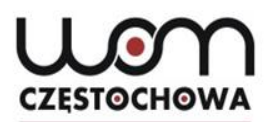

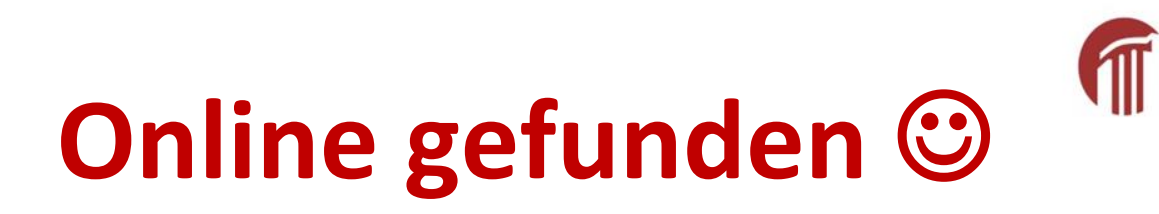

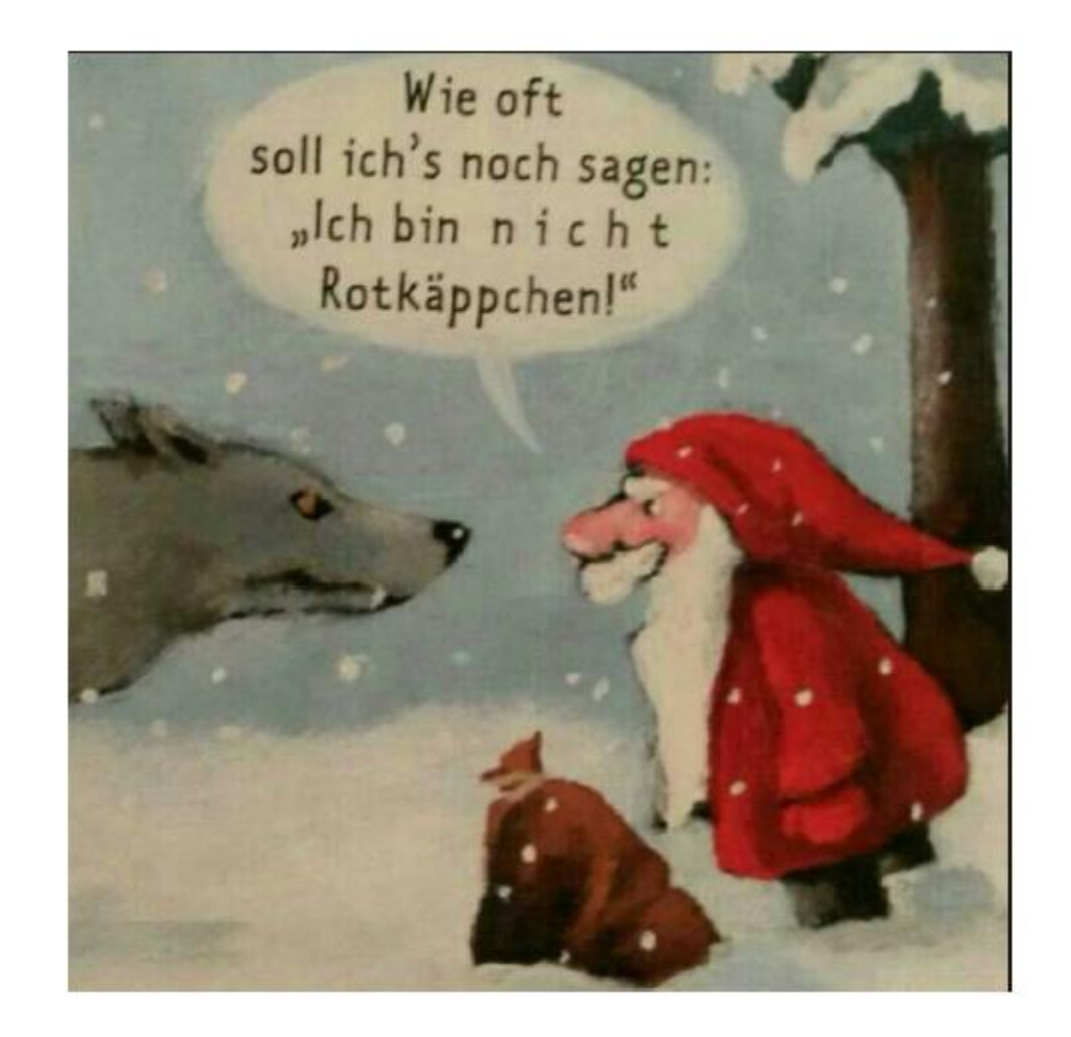

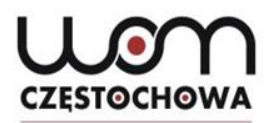

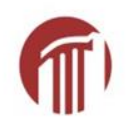

# **Wortschatzübungen**

# **Lernen mit Online-Tools**

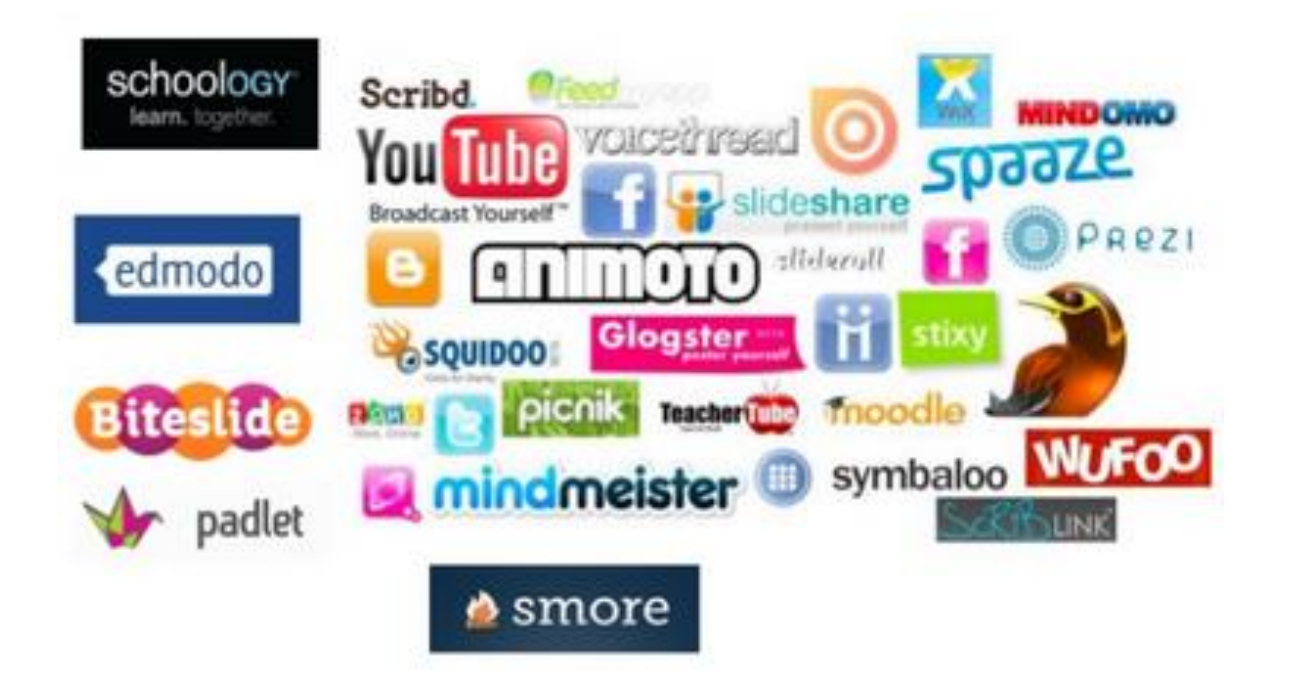

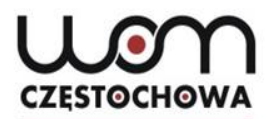

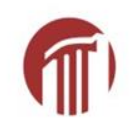

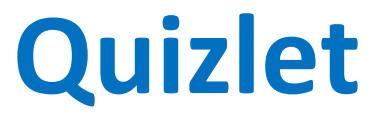

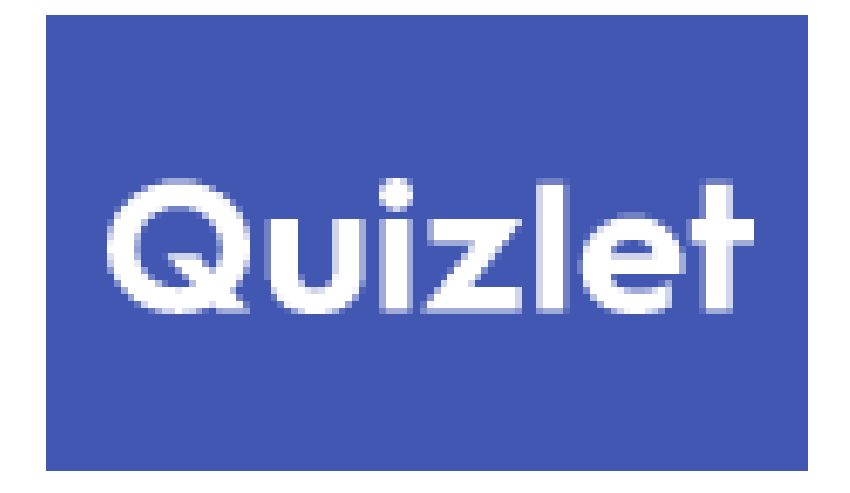

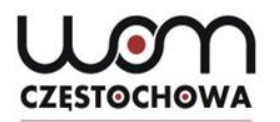

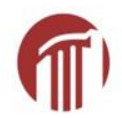

### Märchenfiguren

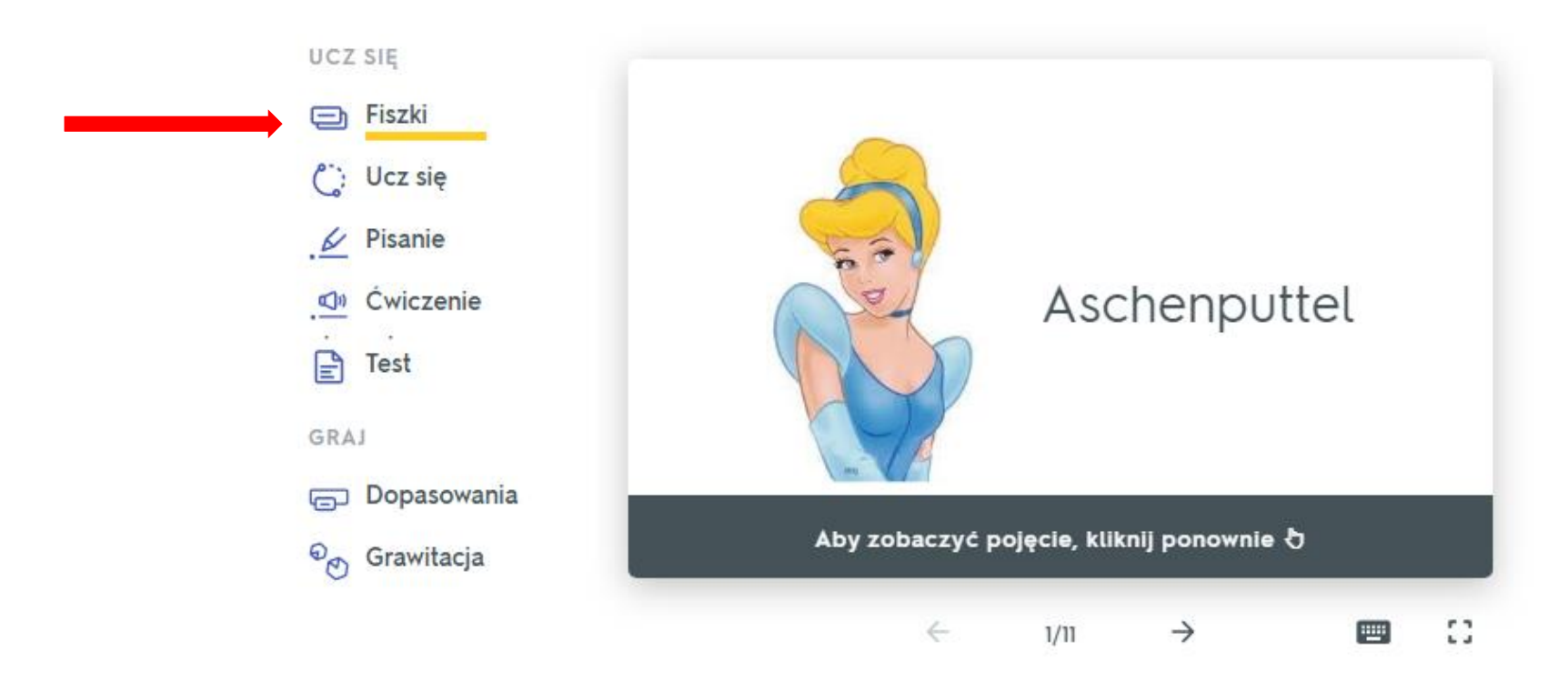

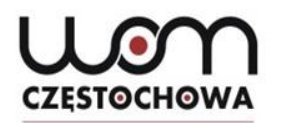

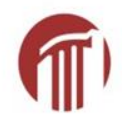

### Märchenfiguren

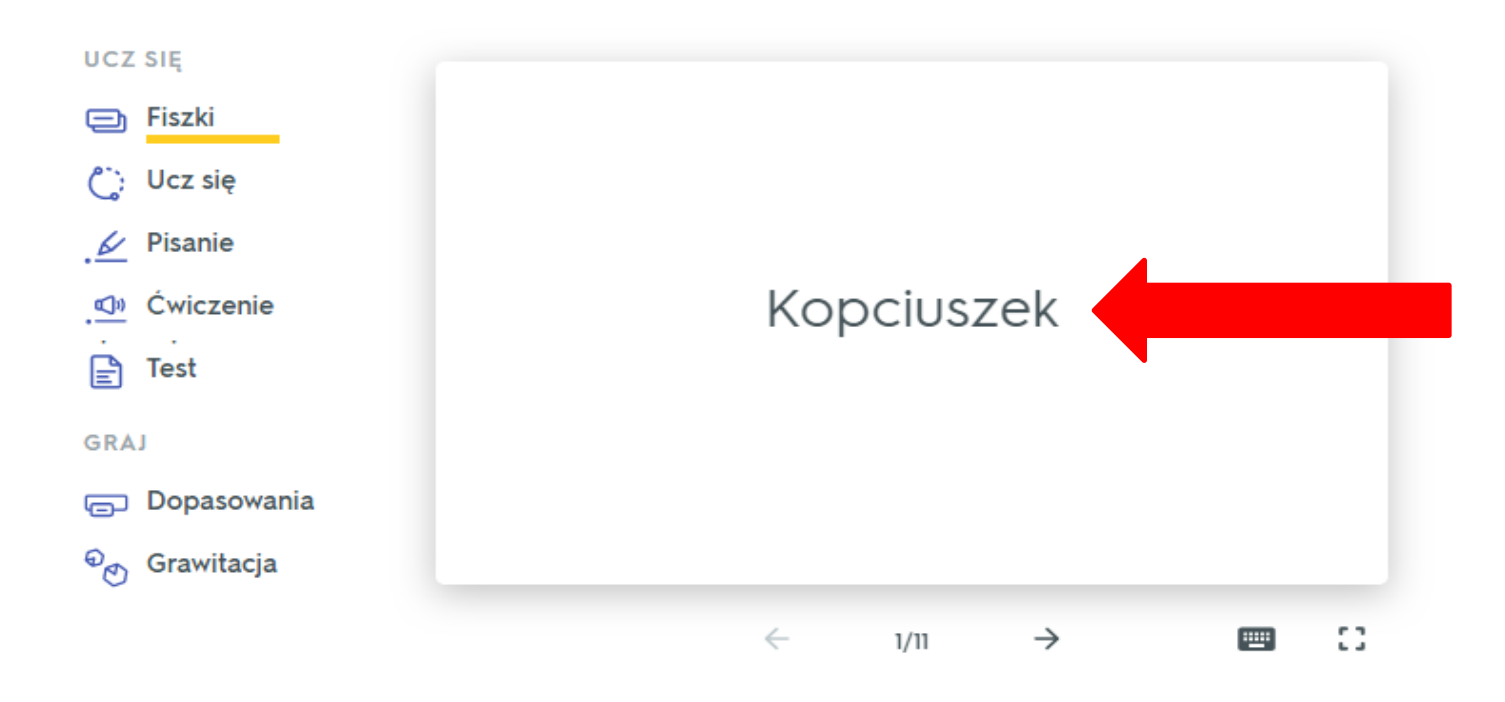

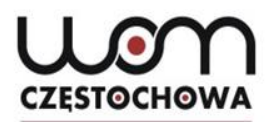

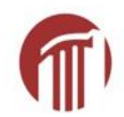

### Märchenfiguren

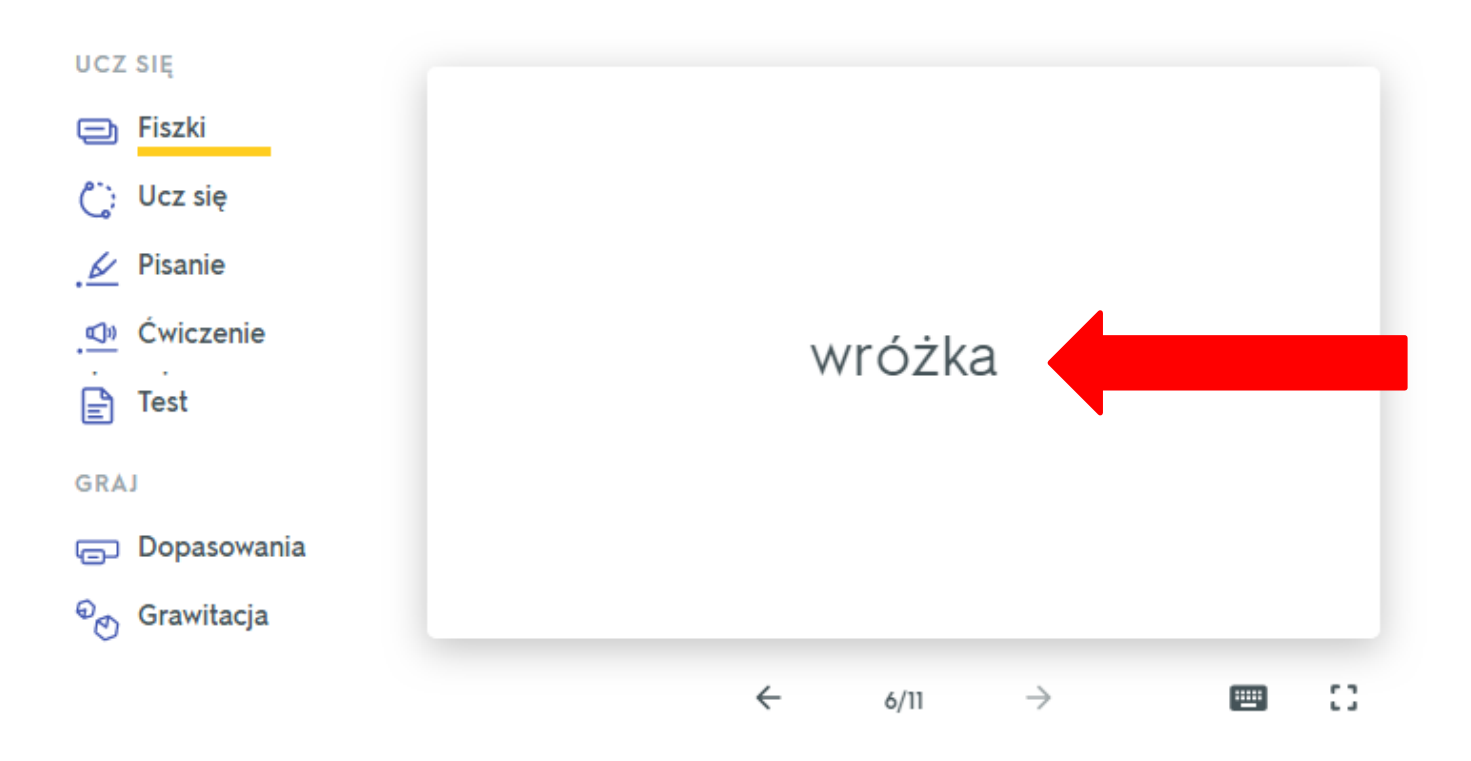

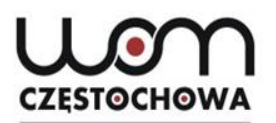

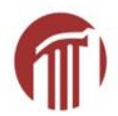

Nie wiem

### **[www.quizlet.com](http://www.quizlet.com/)**

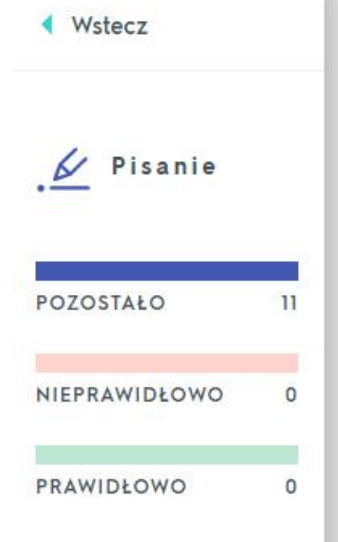

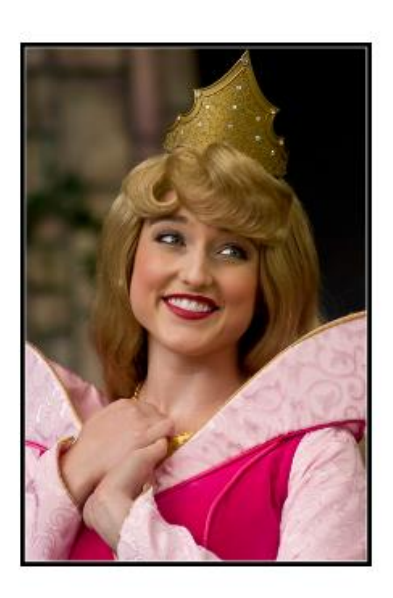

### Dornröschen

Odpowiedź

(POLSKI)

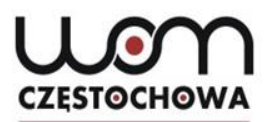

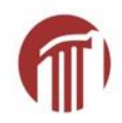

Nie wiem

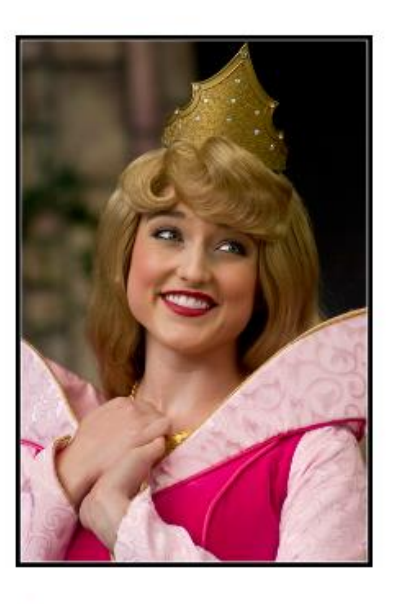

Dornröschen

Królewna Śnieżka

(POLSKI)

Odpowiedź

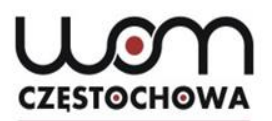

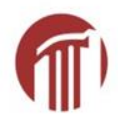

### Nieprawidłowo

**PODPOWIEDŹ** 

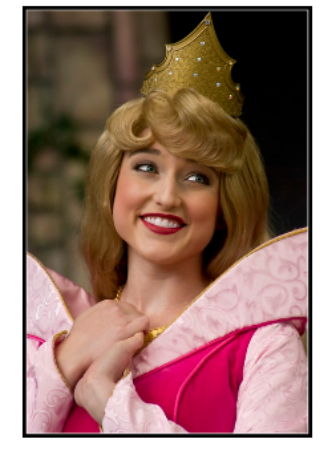

Dornröschen

#### **POWIEDZIAŁEŚ**

Królewna Śnieżka

PRAWIDŁOWO

Śpiąca Królewna

 $\blacktriangleleft$ 

 $\blacklozenge$ 

Ignoruj: miałem rację

22

### **CZESTOCHOWA**

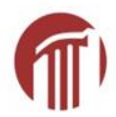

## www.quizlet.com

#### 3 pisemne pytania

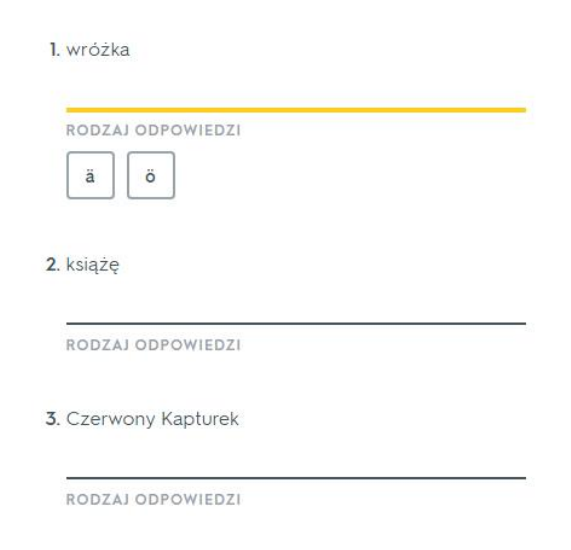

### 3 pytania dopasowania

Schneewittchen 1.

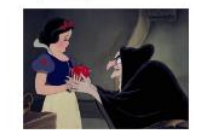

A. Śpiąca Królewna

**B.** Śnieżka

C. Kopciuszek

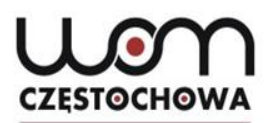

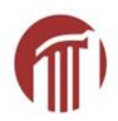

# **LearningApps**

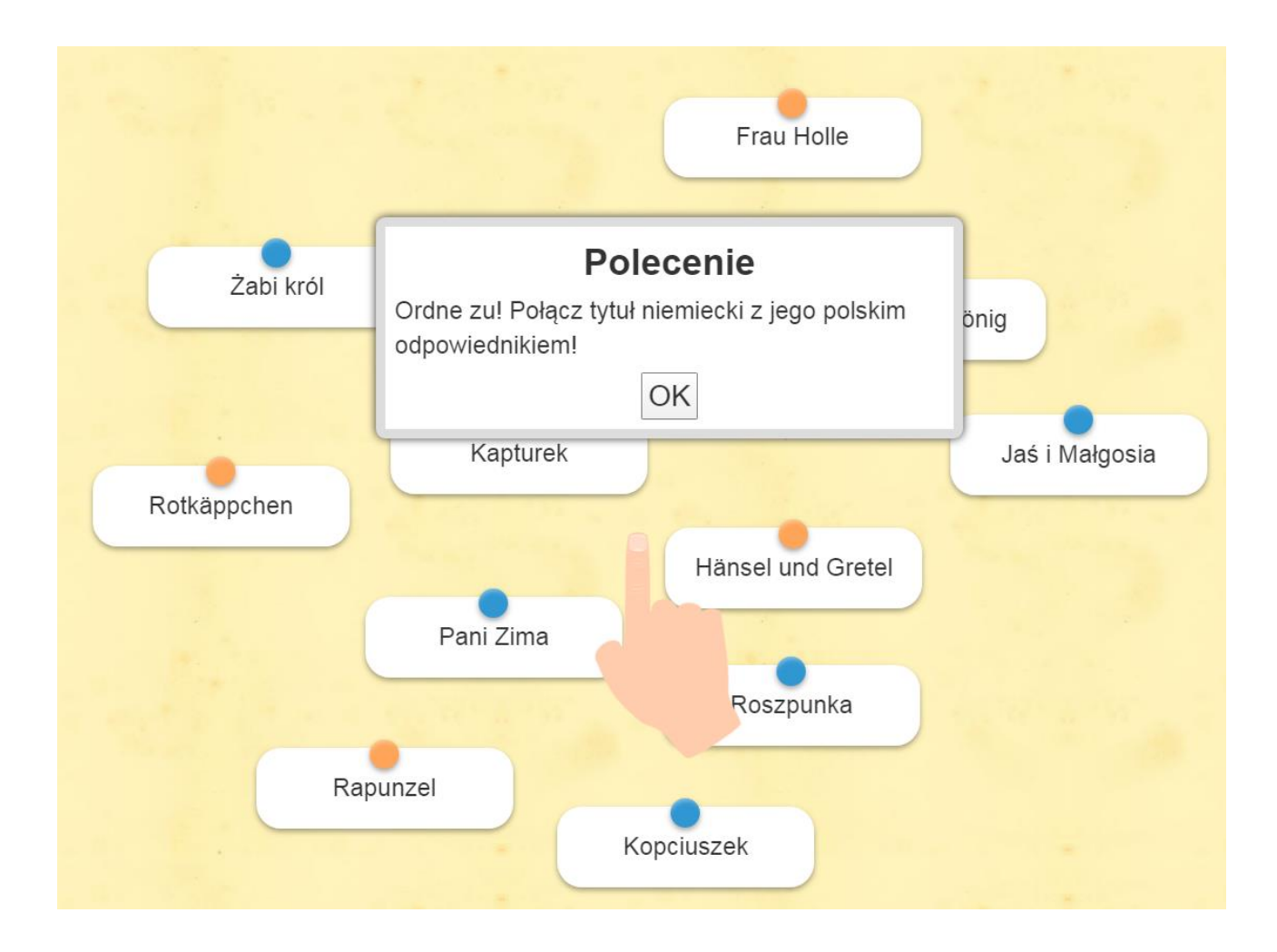

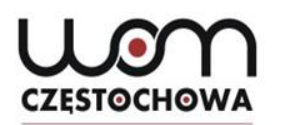

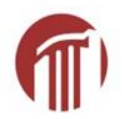

## **LearningApps**

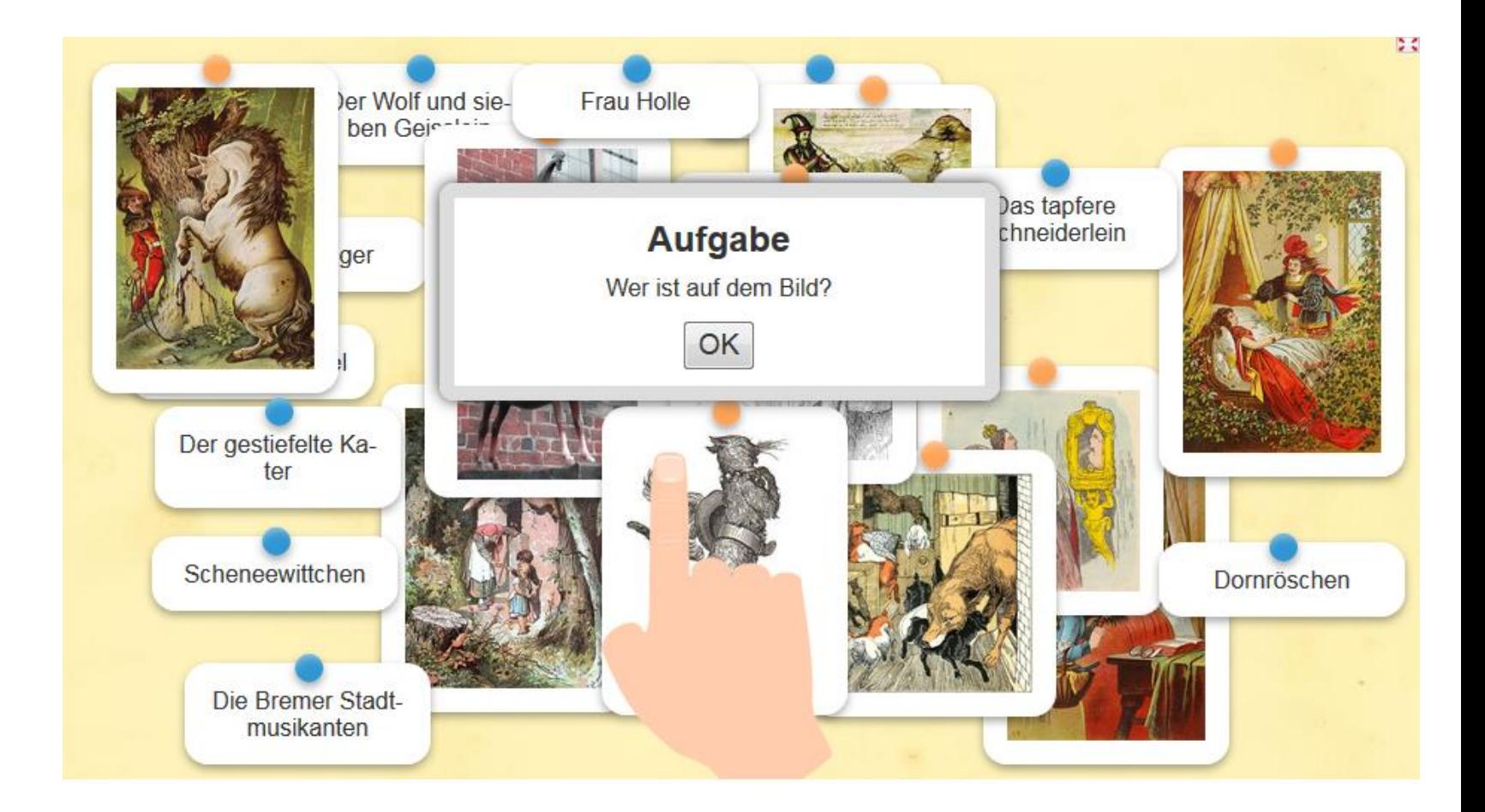

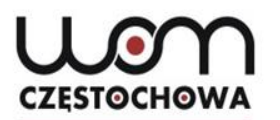

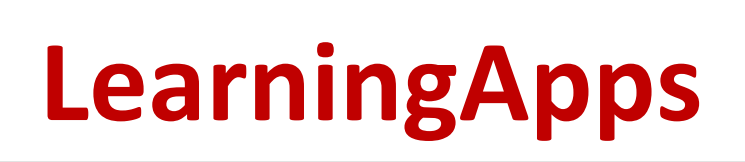

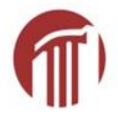

2019-01-05 (2015-04-25)

Wie heißen die Grimms Märchen?

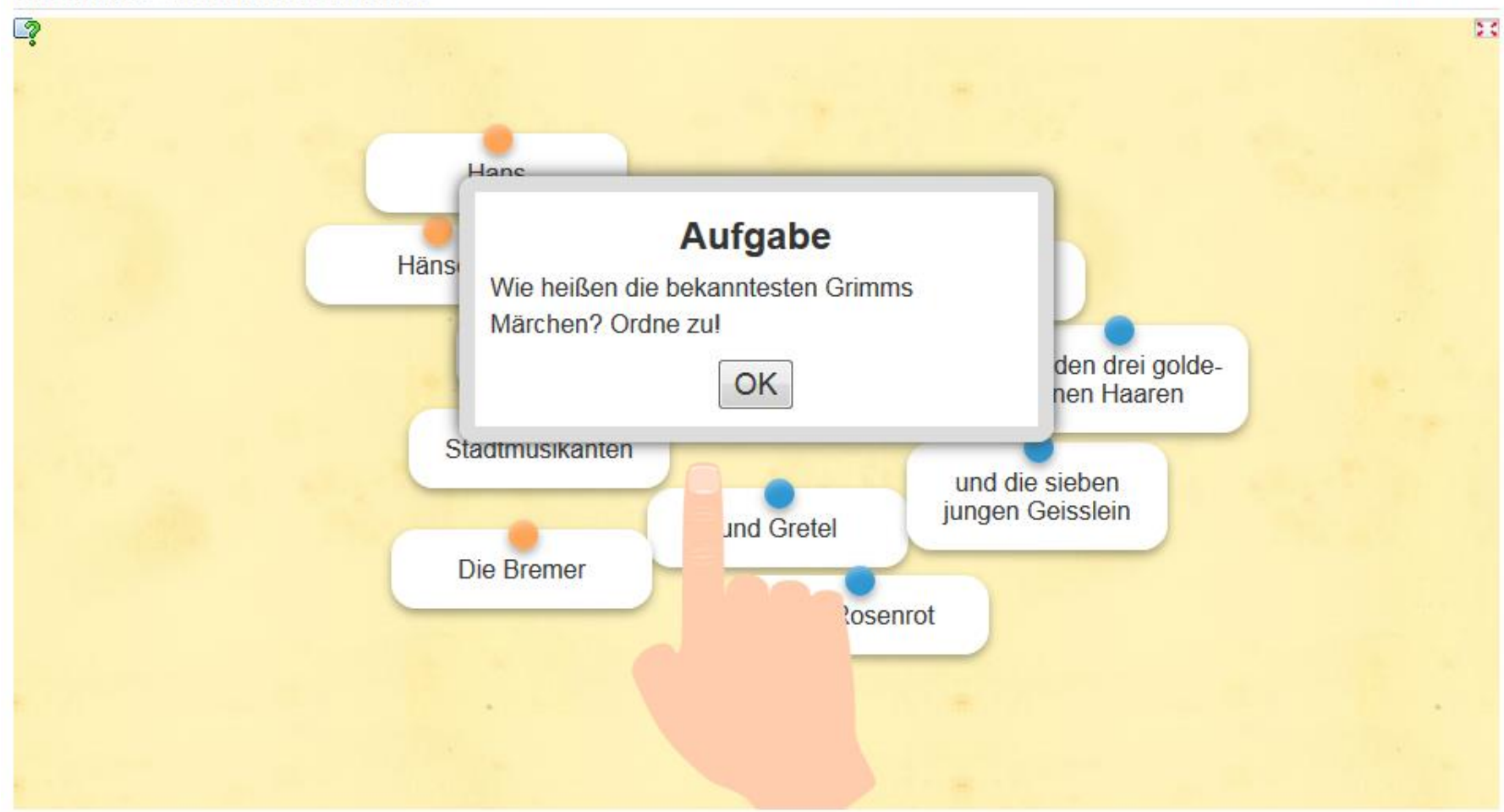

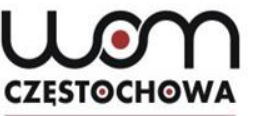

# **LearningApps: Millionen-Spiel**

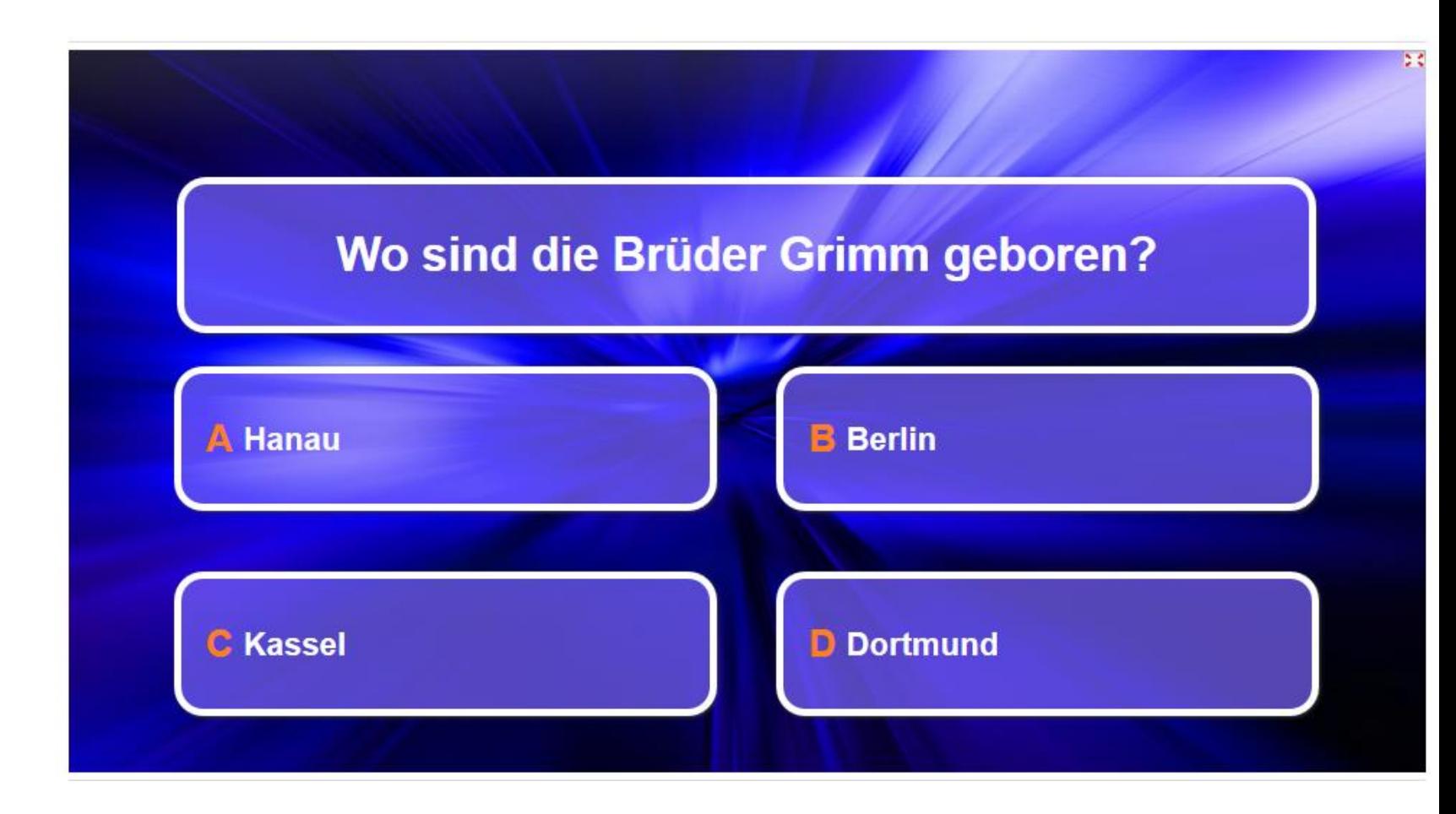

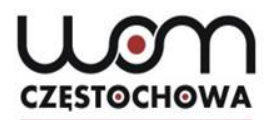

# **Hänsel und Gretel: Lückentext**

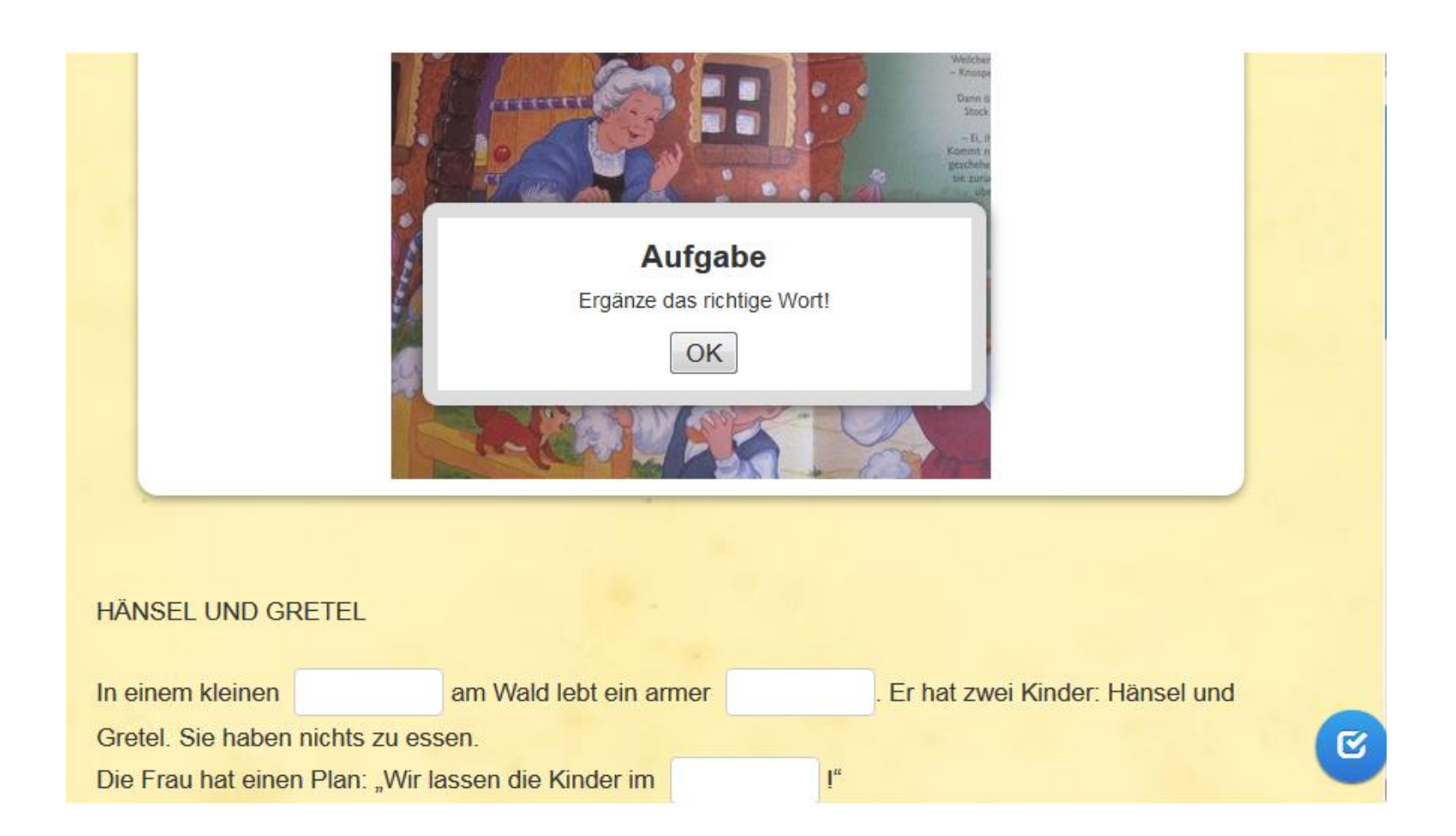

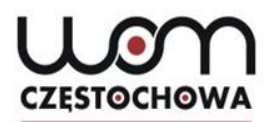

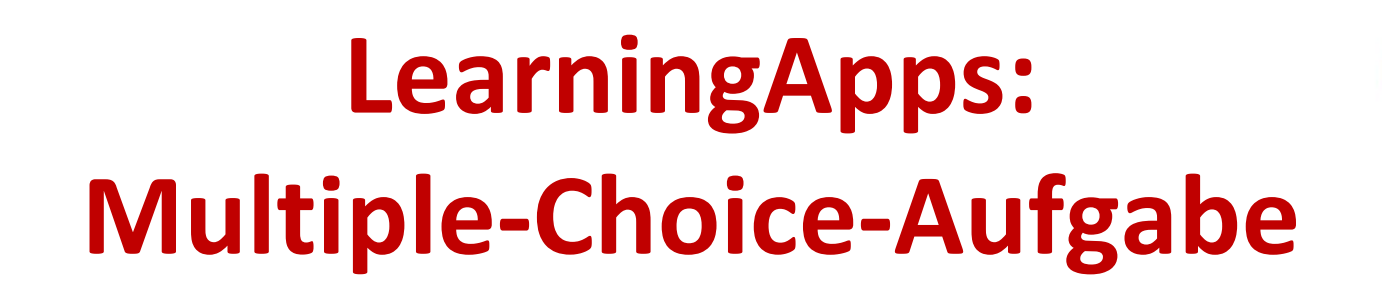

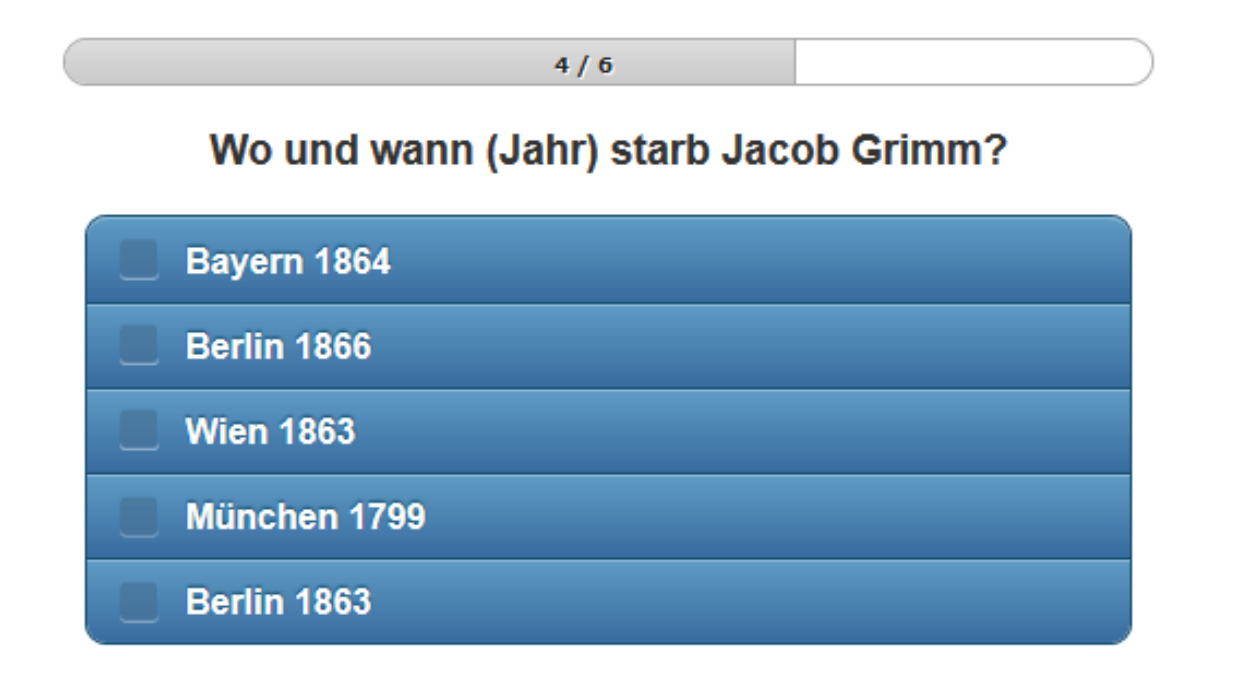

Lösung überprüfen

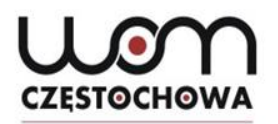

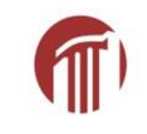

# **LearningApps: Hangman**

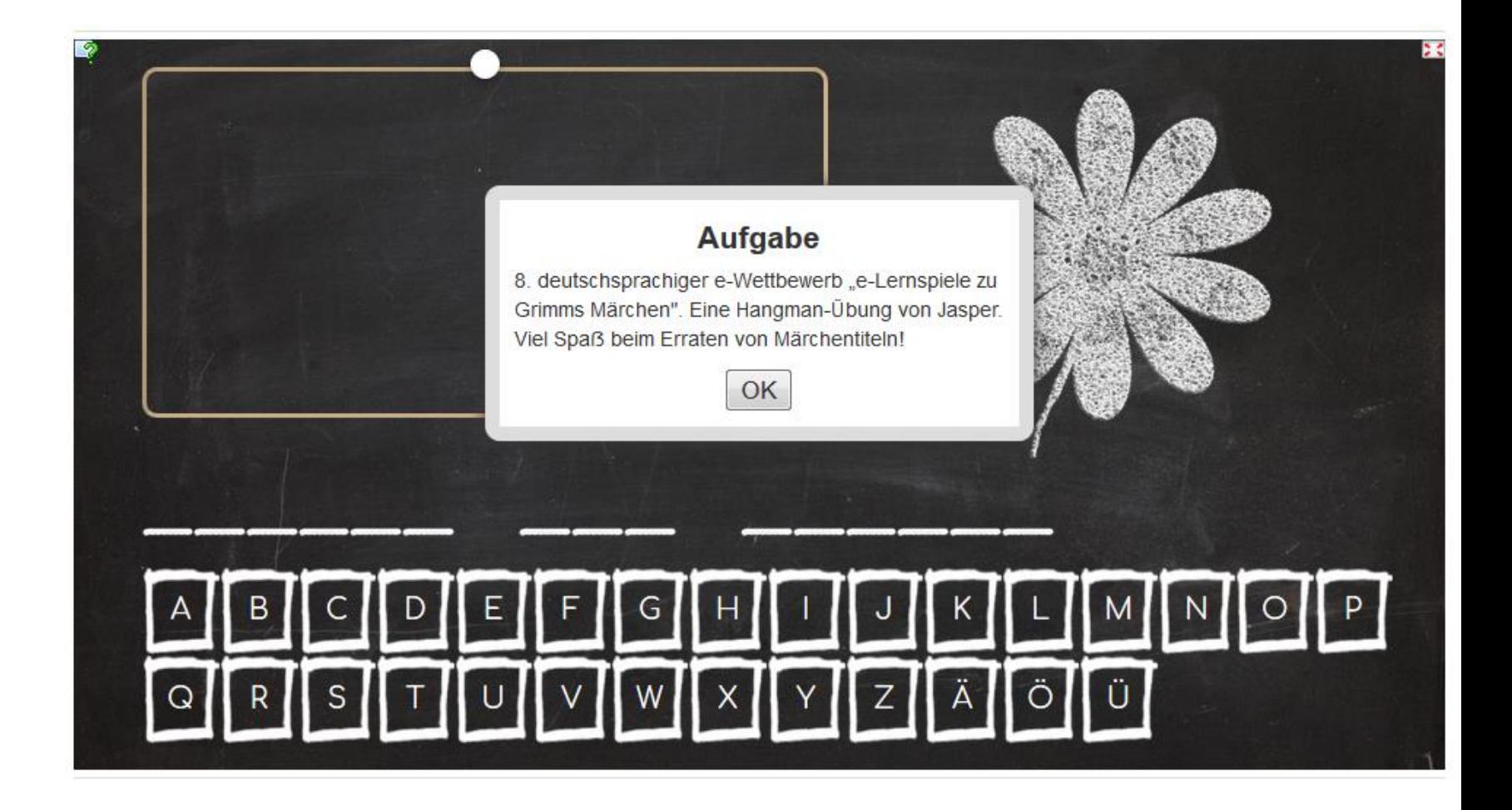

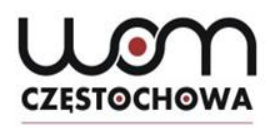

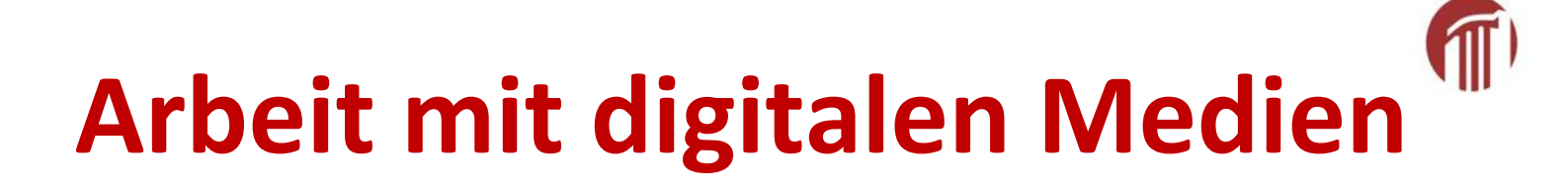

- QR Codes
- Learning Apps
- Quizlet
- kodierte Nachrichten

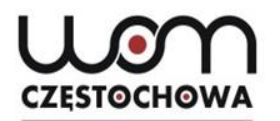

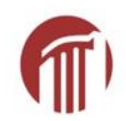

## **Geheime Sprache**

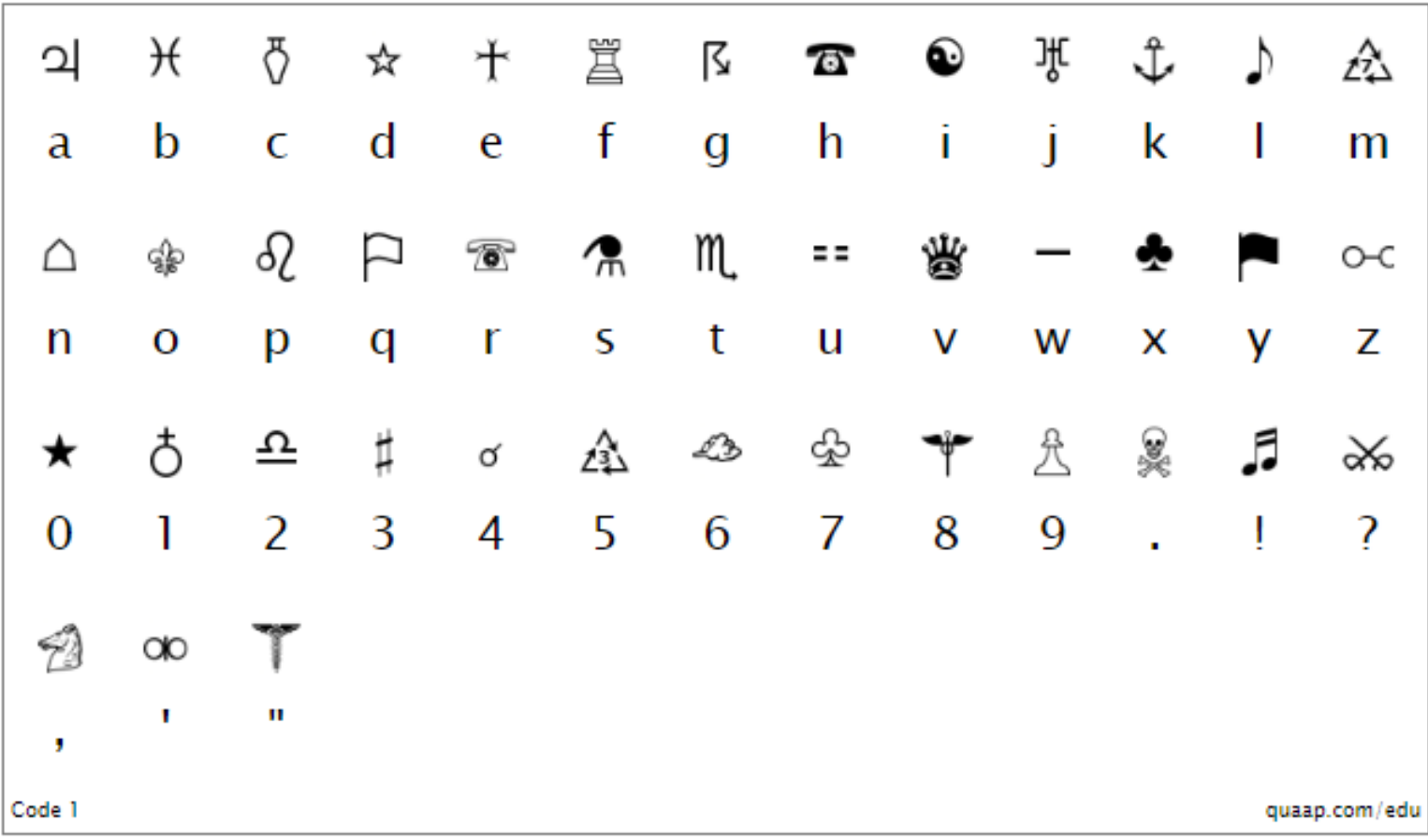

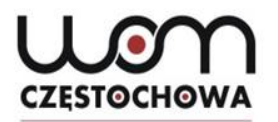

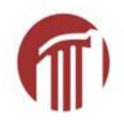

## **Kodierte Nachricht**

### Secret code for Sunday, January 19th, 2020

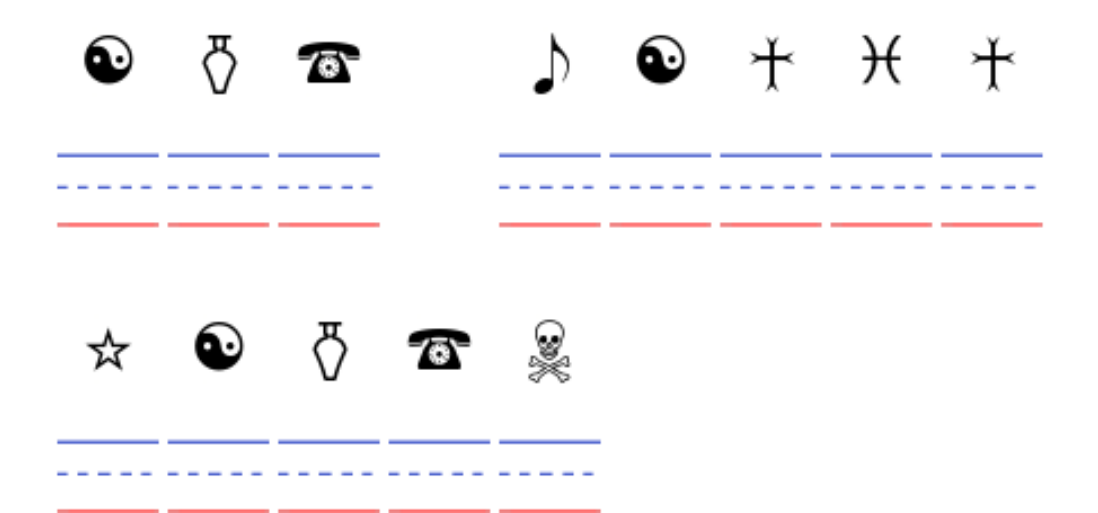

# **<https://www.qr-online.pl/>**

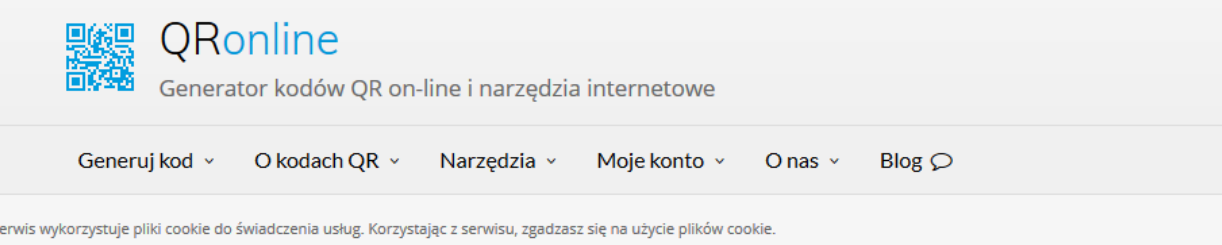

Kod QR (Quick Response) jest rodzajem kodu kreskowego, Może zawierać wiele informacji.

**CZESTOCHOWA** 

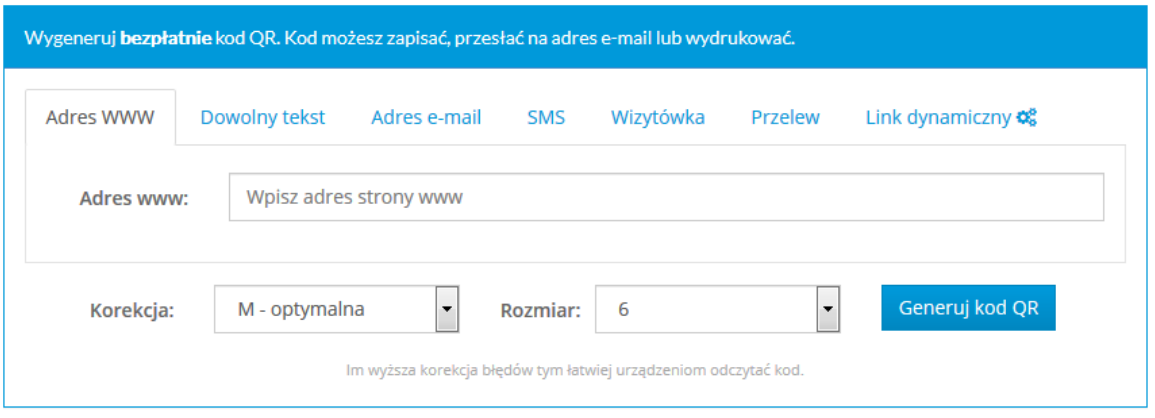

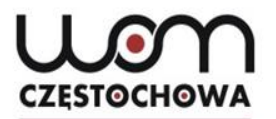

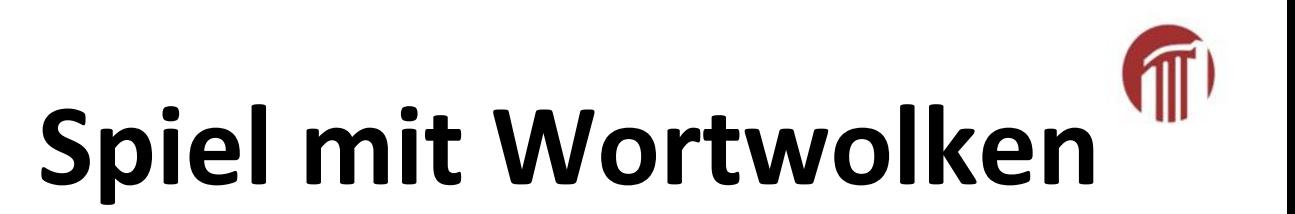

## **www.wordart.com**

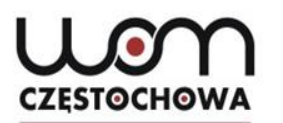

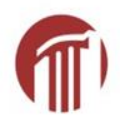

### **www.wordart.com**

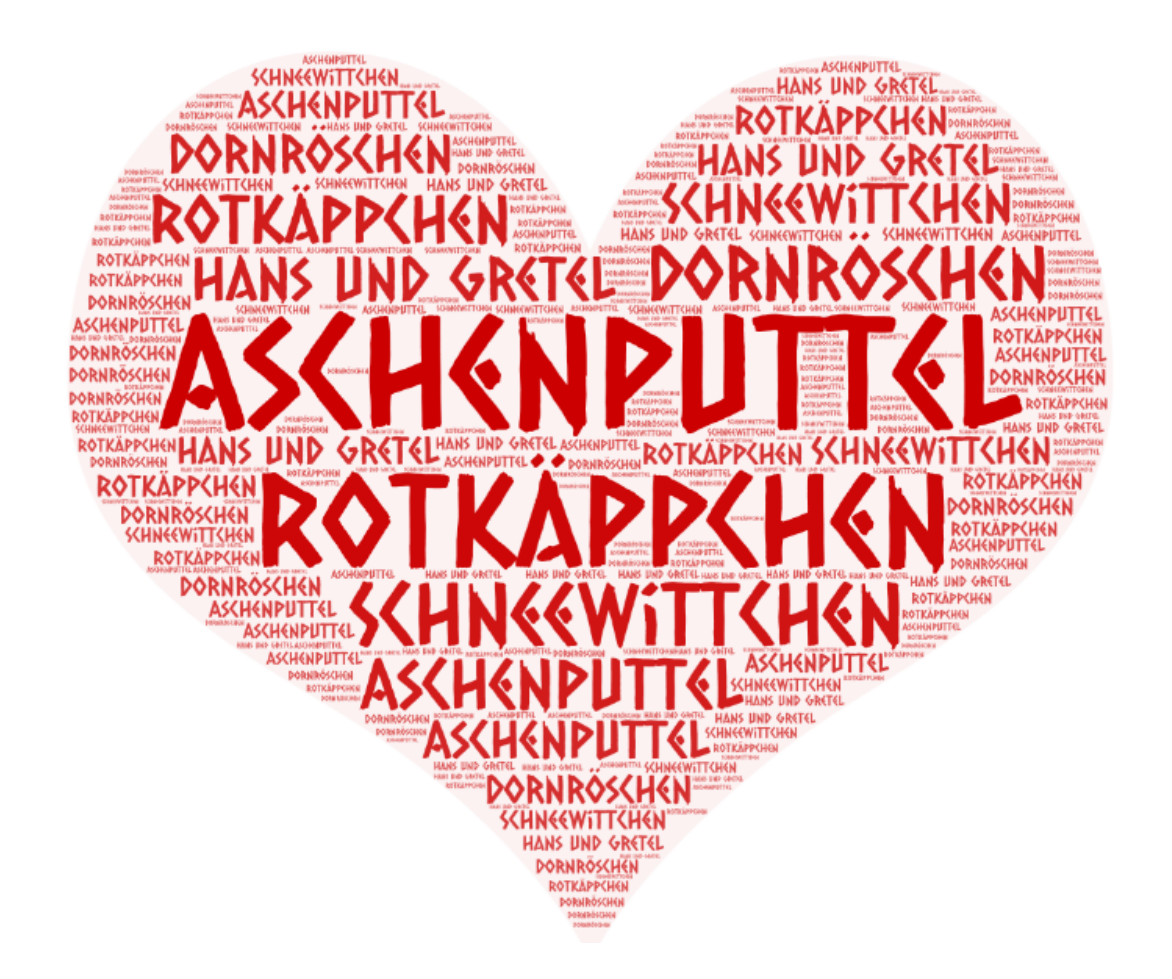

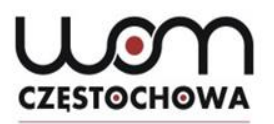

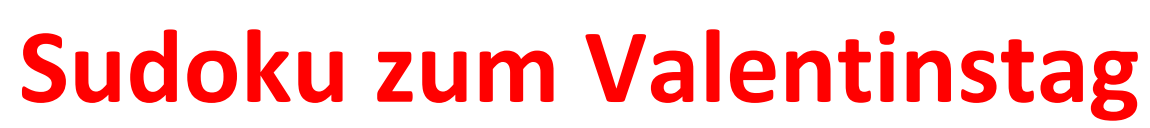

**[https://www.edu-games.org//worksheets/word/games/word-sudoku.php](https://www.edu-games.org/worksheets/word/games/word-sudoku.php)**

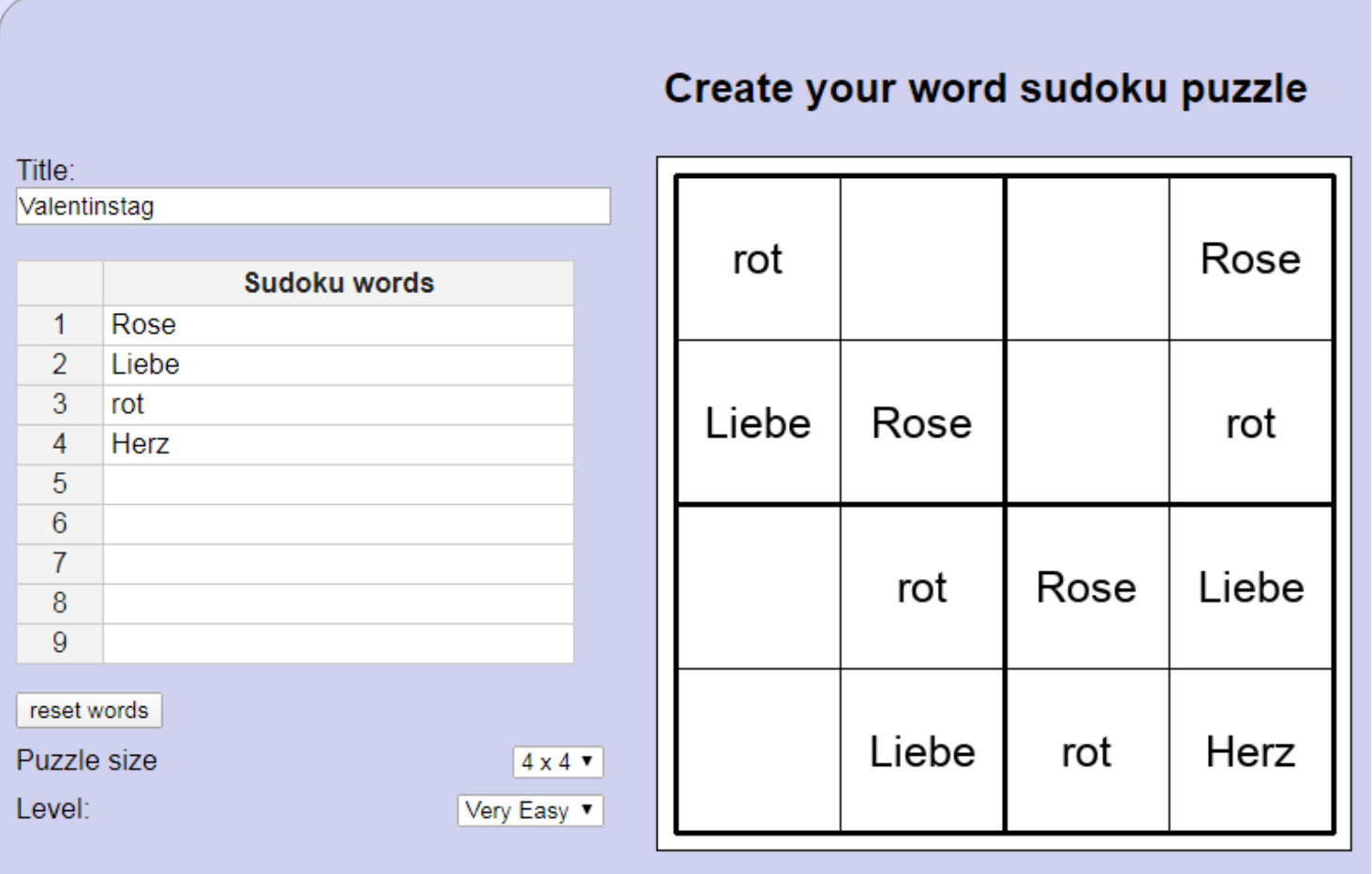

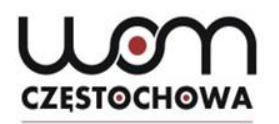

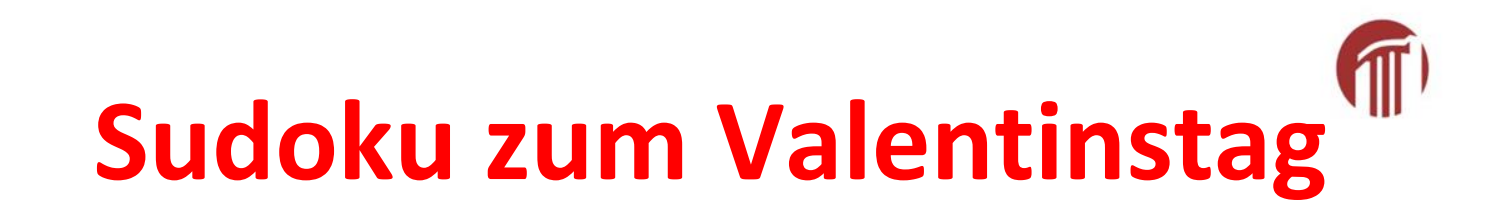

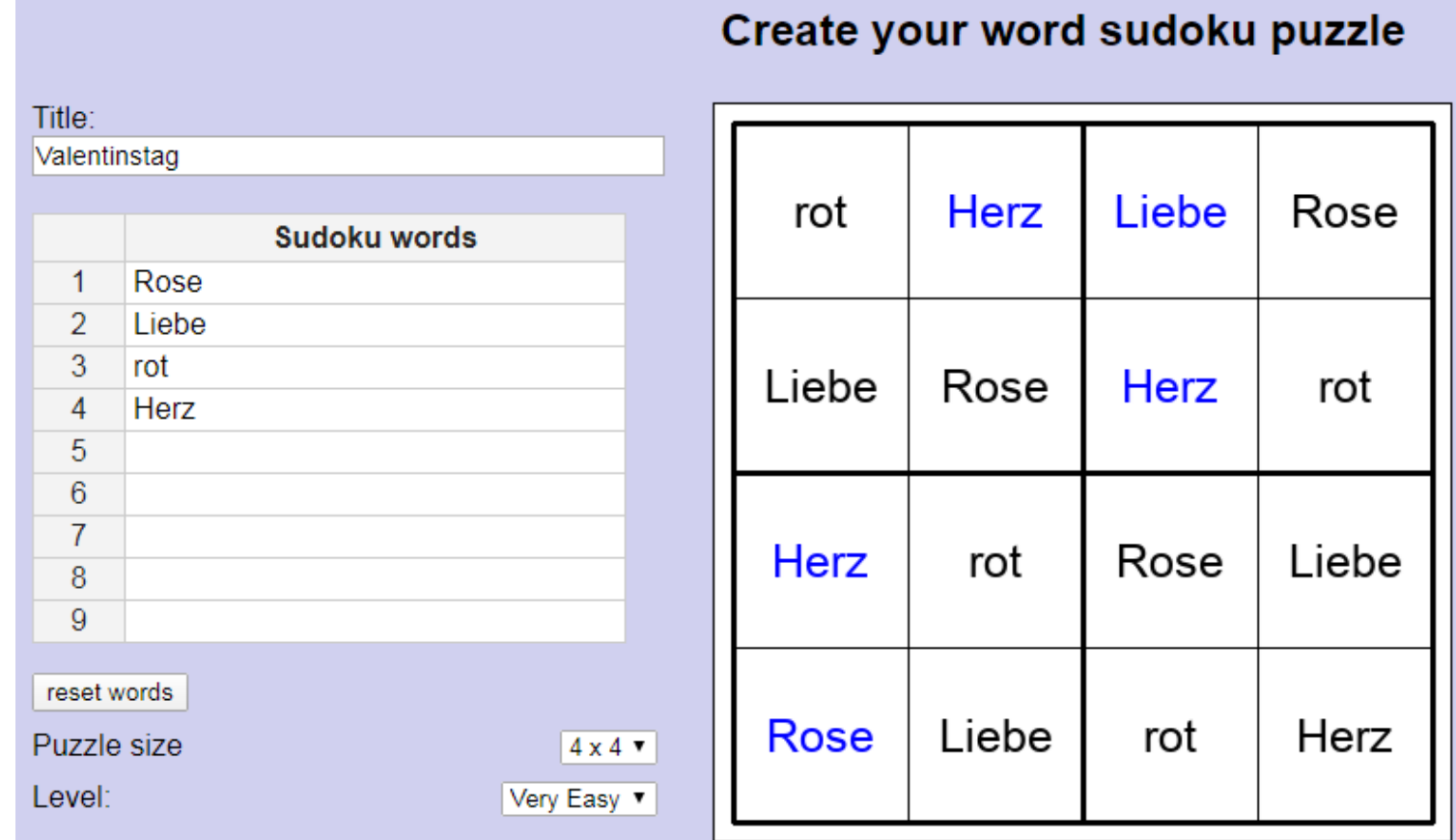

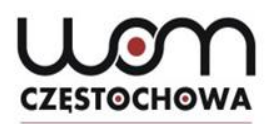

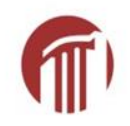

# **Domino: Valentinstag**

Domino: Valentinstag 1

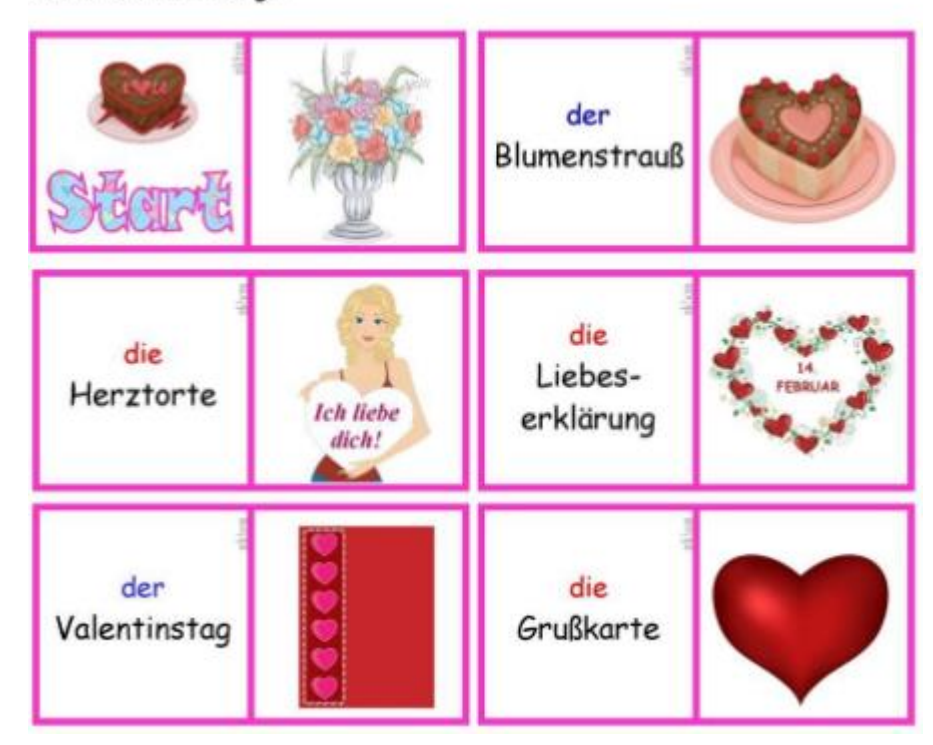

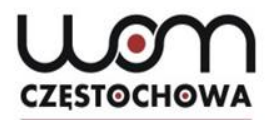

# **Wie kann ich noch meine Schüler motivieren?**

### **- Projektunterricht (Arbeit an Stationen)**

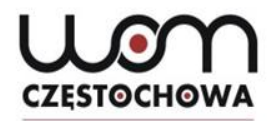

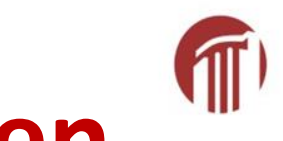

## **Lernen an Stationen**

- Stationenlauf

Vorbereitung der Aufgaben für jede Station

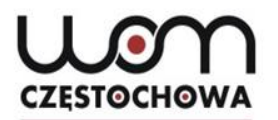

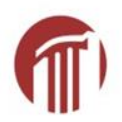

### **Lernen an Stationen**

### Einführung für alle

### Wir verteilen Wortschatzliste und erklären die Regeln.

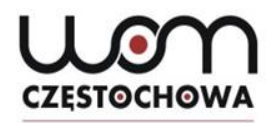

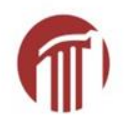

## **Lernen an Stationen**

### - Unterrichten nach dem Prinzip Flipped Classroom

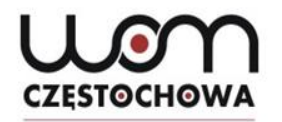

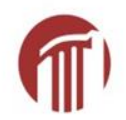

## **Stationenlernen**

- Förderung der Individualisierung
- Motivierung der Schüler zur Arbeit
- $\vee$  viel Bewegung im Unterricht

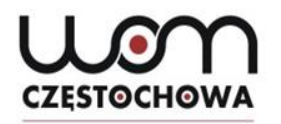

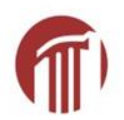

## **Stationenlernen**

- $\checkmark$  eigenes Lerntempo
- $\checkmark$  Erziehung zu Eigenverantwortung und Selbstständigkeit

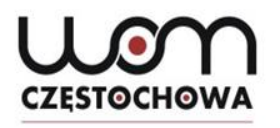

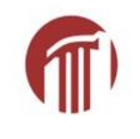

# **Mögliche Schwierigkeiten**

- hoher Arbeits- und Zeitaufwand bei der Vorbereitung durch den Lehrer
- keine Ruhe im Unterricht

aber:

Vorteil: Arbeit mit den LRS-Schülern

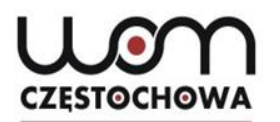

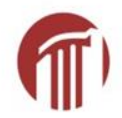

### **Interessante Links**

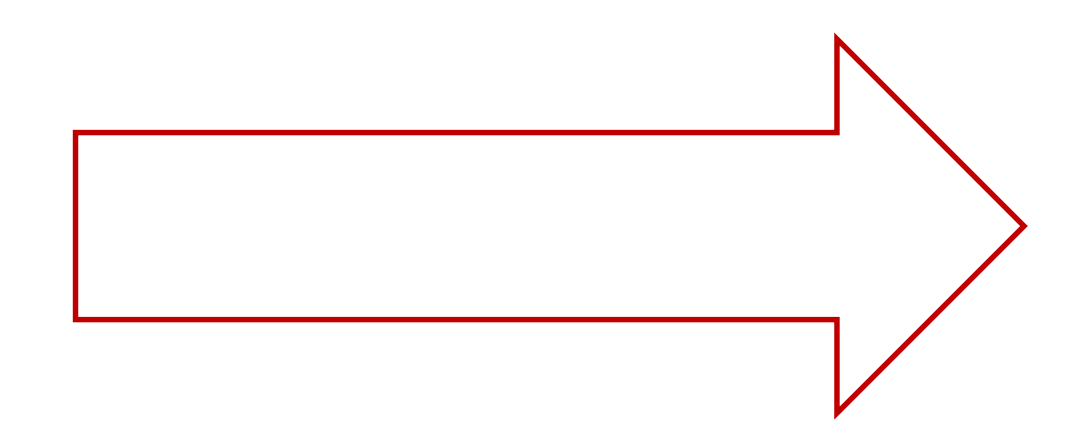

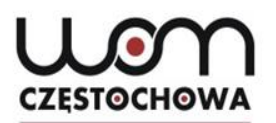

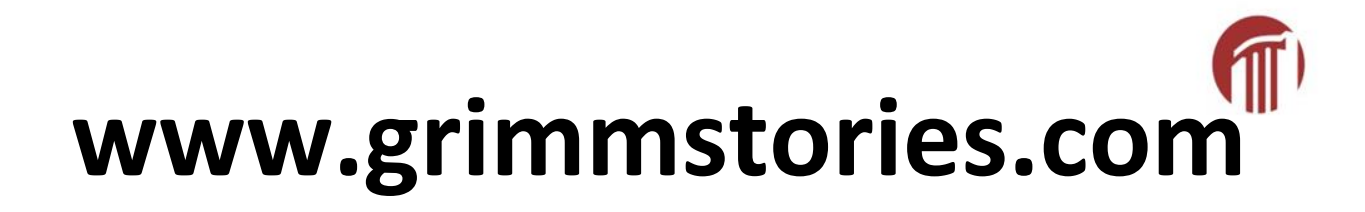

HE DA FIDE ###EN IIES + FI IIFR E HU IIIT O JA 30 KO E NL FIPL BIPT IIRO FIRU KO KU KO IYR BOIVI BIZH

### **Grimmstories.com**

Baśnie braci Grimm

Google<sup>m</sup> Twoja wyszukiwarka

Szukaj

grimmstories.com

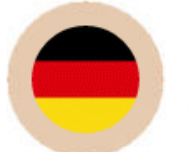

**DEUTSCH Grimms Märchen** Alle Märchen der Brüder Grimm

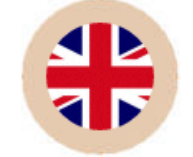

**ENGLISH Grimms' Fairy Tales** The complete fairy tales of the Brothers Grimm

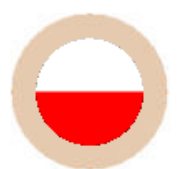

**POLSKI Baśnie braci Grimm** Wszystkie bajki braci Grimm

**ESPAÑOL** 

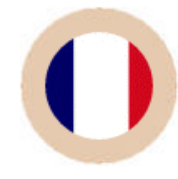

**FRANÇAIS Contes de Grimm** Tous les contes des frères Grimm

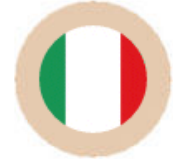

**ITALIANO Fiabe dei Grimm** Tutte le fiabe dei fratelli Grimm

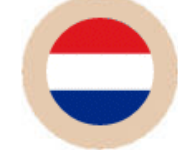

**NEDERLANDS** 

**Sprookjes van Grimm** Alle sprookjes van de gebroeders Grimm

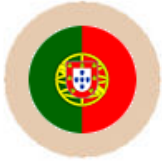

**PORTUGUÊS Contos de Grimm** Todos os contos dos Irmãos Grimm

**Cuentos de Grimm** 

Todos los cuentos de los hermanos Grimm

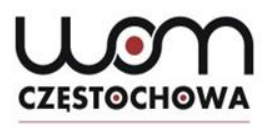

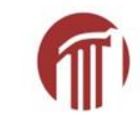

# **[https://de.isl.collective.com](https://de.isl.collective.com/)**

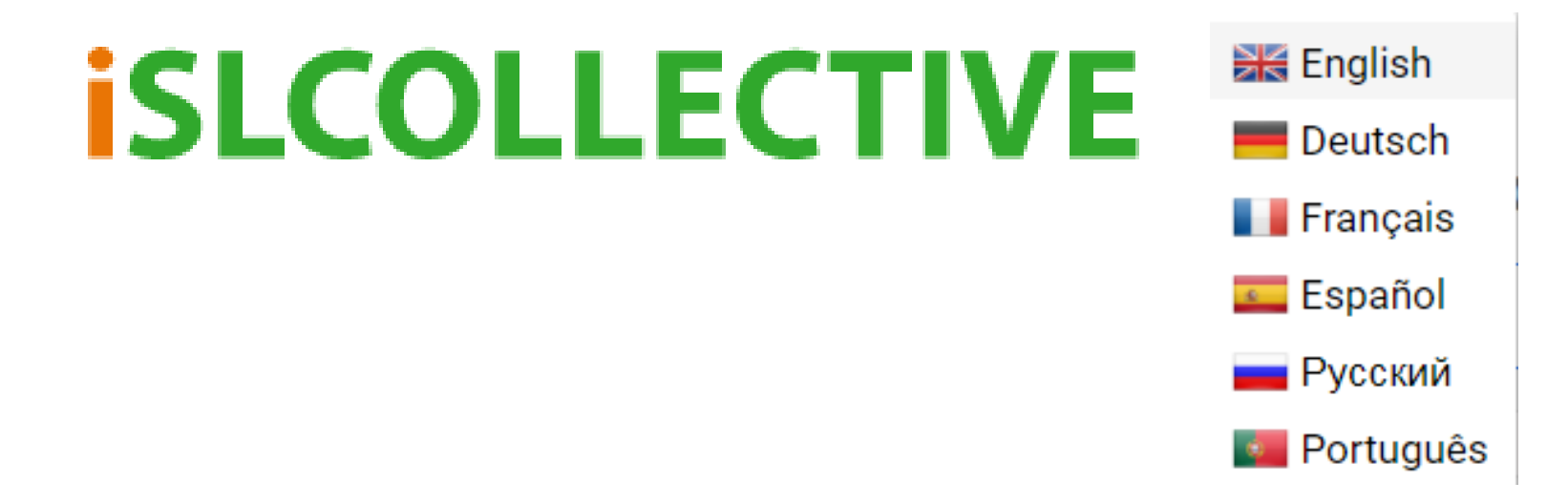

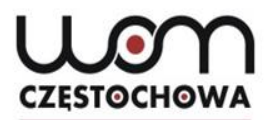

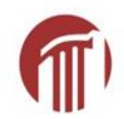

### **www.lernox.de**

# **lernox** Ankommen durch Sprache

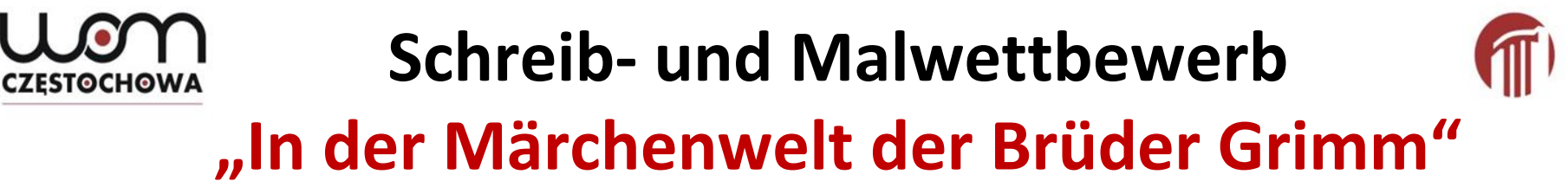

### Start: **27 Januar 2020**

### Ende: **6. März 2020**

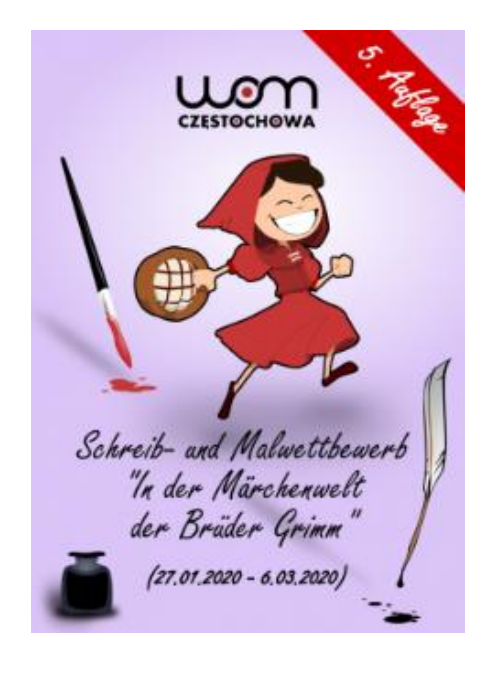

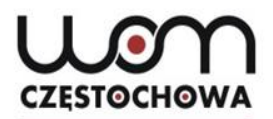

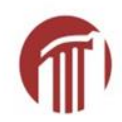

## *Vielen Dank für Ihre Aufmerksamkeit!*

*mgr Dorota Liberda*

*liberda@womczest.edu.pl*

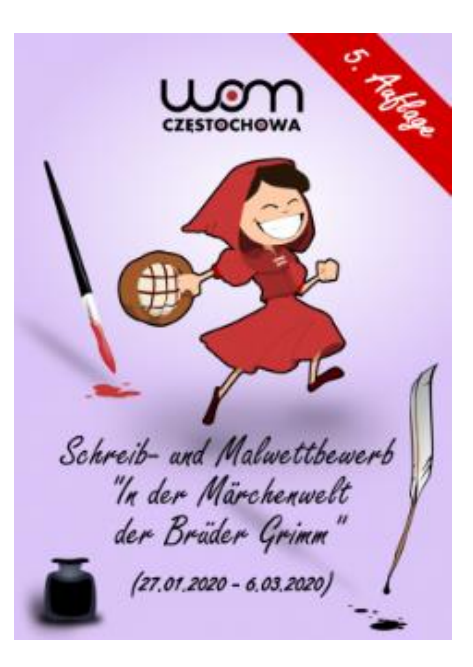